#### **Аннотация**

МУНИЦИПАЛЬНОЕ АВТОНОМНОЕ ОБЩЕОБРАЗОВАТЕЛЬНО Е УЧРЕЖДЕНИЕ СРЕДНЯЯ ОБЩЕОБРАЗОВАТЕЛЬНА Я ШКОЛА № 69 ГОРОДА<br>ТЮМЕНИ ИМЕНИ ГЕРОЯ<br>СОВЕТСКОГО СОЮЗА ИВАНА ИВАНОВИЧА ФЕДЮНИНСКОГО

Подписано цифровой подписью: МУНИЦИПАЛЬНОЕ АВТОНОМНОЕ ОБЩЕОБРАЗОВАТЕЛЬНОЕ УЧРЕЖДЕНИЕ СРЕДНЯЯ ОБЩЕОБРАЗОВАТЕЛЬНАЯ ШКОЛА № 69 ГОРОДА ТЮМЕНИ ИМЕНИ ГЕРОЯ СОВЕТСКОГО СОЮЗА ИВАНА ИВАНОВИЧА ФЕДЮНИНСКОГО Дата: 2023.12.12 13:19:37 +05'00'

**к федеральнойрабочей программе учебного предмета «Информпатики»**

## **7-9 класс**

## **2023-2024 учебный год**

Рабочая программа учебного предмета «**Информатики»**подготовлена на основе следующих нормативно - правовых документов:

- Федерального закона от 29.12.2012 № 273-ФЗ (ред. от 17.02.2023) "Об образовании в Российской Федерации" (с изм. и доп., вступ. в силу с 28.02.2023);
- Федерального закона от 24 сентября 2022 г. № 371-ФЗ «О внесении изменений в Федеральный закон «Об образовании в Российской Федерации»;
- Федерального закона от 27.07.06 № 149-ФЗ "Об информации, информационных технологиях и о защите информации", Федеральному закону от 27.07.06 № 152-ФЗ "О персональных данных", Федеральному закону от 29.12.10 № 436-ФЗ "О защите детей от информации, причиняющей вред их здоровью и развитию";
- Приказа Минпросвещения России от 08.11.2022 № 955 «О внесении изменений в некоторые приказы Министерства образования и науки Российской Федерации и Министерства просвещения Российской Федерации, касающиеся ФГОС общего образования и образования обучающихся с ограниченными возможностями здоровья и умственной отсталостью (интеллектуальными нарушениями);
- Приказа Министерства просвещения РФ от 05 декабря 2022 № 1063 « О внесении изменений в Порядок организации и осуществления образовательной деятельности по основным общеобразовательным программам – образовательным программам начального общего, основного общего и среднего общего образования, утверждённый приказом Министерства просвещения Российской федерации от 221 марта 2021г. № 1152;
- СанПиН 1.2.3685-21 "Гигиенические нормативы и требования к обеспечению безопасности и (или) безвредности для человека факторов среды обитания, утвержденных постановлением Главного государственного санитарного врача Российской Федерации от 28.01.21 № 2;
- СП 2.4.3648-20 "Санитарно-эпидемиологические требования к организациям воспитания и обучения, отдыха и оздоровления детей и молодежи, утвержденные постановлением Главного государственного санитарного врача Российской Федерации от 28.09.20 № 28;
- Приказа Министерства просвещения Российской Федерации от 30 сентября 2022 г. № 874 «Об утверждении Порядка разработки и утверждения федеральных основных общеобразовательных программ» (Зарегистрировано в Министерстве юстиции Российской Федерации 02.11.2022, № 70809);
- Приказа Министерства просвещения Российской Федерации от 18 мая 2023 г. № 370 «Об утверждении федеральной образовательной программы основного общего образования»;
- [Приказа Министерства просвещения Российской Федерации от 31.05.2021 № 287 «Об](https://edsoo.ru/Prikaz_Ministerstva_prosvescheniya_Rossijskoj_Federacii_ot_31_05_2021_287_Ob_utverzhdenii_federalnogo_gosudarstvennogo_obrazovat.htm)  [утверждении федерального государственного образовательного стандарта основного общего](https://edsoo.ru/Prikaz_Ministerstva_prosvescheniya_Rossijskoj_Federacii_ot_31_05_2021_287_Ob_utverzhdenii_federalnogo_gosudarstvennogo_obrazovat.htm)  [образования» \(Зарегистрирован 05.07.2021 № 64101\);](https://edsoo.ru/Prikaz_Ministerstva_prosvescheniya_Rossijskoj_Federacii_ot_31_05_2021_287_Ob_utverzhdenii_federalnogo_gosudarstvennogo_obrazovat.htm)
- [Приказа Министерства просвещения Российской Федерации № 568 от 18.07.2022 "О внесении](https://edsoo.ru/Prikaz_Ministerstva_prosvescheniya_Rossijskoj_Federacii_568_ot_18_07_2022_O_vnesenii_izmenenij_v_federalnij_gosudarstvennij_obr.htm)  [изменений в федеральный государственный образовательный стандарт основного общего](https://edsoo.ru/Prikaz_Ministerstva_prosvescheniya_Rossijskoj_Federacii_568_ot_18_07_2022_O_vnesenii_izmenenij_v_federalnij_gosudarstvennij_obr.htm)  [образования" \(Зарегистрирован 17.08.2022 № 69675\);](https://edsoo.ru/Prikaz_Ministerstva_prosvescheniya_Rossijskoj_Federacii_568_ot_18_07_2022_O_vnesenii_izmenenij_v_federalnij_gosudarstvennij_obr.htm)
- Приказа Министерства просвещения РФ от 02.08.2022 № 653 «Об утверждении федерального [перечня электронных образовательных ресурсов, допущенных к использованию при](https://edsoo.ru/Prikaz_Ministerstva_prosvescheniya_Rossijskoj_Federacii_ot_02_08_2022_653_Ob_utverzhdenii_federalnogo_perechnya_elektronnih_obrazo.htm)  [реализации имеющих государственную аккредитацию образовательных программ НОО,](https://edsoo.ru/Prikaz_Ministerstva_prosvescheniya_Rossijskoj_Federacii_ot_02_08_2022_653_Ob_utverzhdenii_federalnogo_perechnya_elektronnih_obrazo.htm)  [ООО, СОО» \(Зарегистрирован 29.08.2022 № 69822\);](https://edsoo.ru/Prikaz_Ministerstva_prosvescheniya_Rossijskoj_Federacii_ot_02_08_2022_653_Ob_utverzhdenii_federalnogo_perechnya_elektronnih_obrazo.htm)
- Письма Министерства просвещения РФ от 16.01.2023 №03-68 «О направлении информации» (информация о введении федеральных основных общеобразовательных программ);
- Письма Министерства просвещения РФ от 13.01.2023г. №03-49 «О направлении методических рекомендаций» освоенияч программ начального общего, основного общего и среднего общего образования);
- Устава МАОУ СОШ № 69 города Тюмени в редакции от 01.02.2022 года;

Учебного плана МАОУ СОШ №69 города Тюмени на 2023-2024 учебный год.

# **ОБЩАЯ ХАРАКТЕРИСТИКА УЧЕБНОГО ПРЕДМЕТА«ИНФОРМАТИКА»**

### **Учебный предмет «Информатика» в основном общем образовании отражает:**

● сущность информатики как научной дисциплины, изучающей закономерности протекания и возможности автоматизации информационных процессов вразличных системах;

• основные области применения информатики, прежде всего информационные технологии, управление и социальную сферу;

● междисциплинарный характер информатики и информационной деятельности.

Современная школьная информатика оказывает существенное влияние на формирование мировоззрения школьника, его жизненную позицию, закладывает основыпонимания принципов функционирования и использования информационных технологийкак необходимого инструмента практически любой деятельности и одного из наиболеезначимых технологических достижений современной цивилизации. Многие предметныезнания и способы деятельности, освоенные обучающимися при изучении информатики, находят применение как в рамках образовательного процесса при изучении других предметных областей, так и в иных жизненных ситуациях, становятся значимыми для формирования качеств личности, т. е. ориентированы на формирование метапредметных и личностных результатов обучения.

# **ЦЕЛИИЗАДАЧИИЗУЧЕНИЯУЧЕБНОГО ПРЕДМЕТА«ИНФОРМАТИКА»**

### **Целямиизученияинформатикинауровнеосновногообщегообразованияявляются:**

● формирование основ мировоззрения, соответствующего современному уровнюразвития науки информатики, достижениямнаучно-технического прогресса иобщественной практики, за счёт развития представлений об информации как оважнейшем стратегическом ресурсе развития личности, посударства, посударства, посударства, посударства, посударства, посударства, посударства, посударства, посударства, посударства, посударства, посударства, посударства, посударства, посударства, посударства, посу

общества;пониманияролиинформационныхпроцессов,информационныхресурсовиинформацион ных технологий в условиях цифровой трансформации многих сфержизнисовременного общества;

● обеспечение условий, способствующих развитию алгоритмического мышлениякакнеобходимогоусловияпрофессиональнойдеятельностивсовременноминформацион номобществе,предполагающегоспособностьобучающегося разбивать сложныезадачинаболеепростыеподзадачи;сравниватьновыезадачис задачами, решёнными ранее; определять шаги для достижения результатаи т.д.;

● формирование и развитие компетенций обучающихся в области использованияинформационно-коммуникационных технологий, в том числе знаний, умений инавыковработысинформацией,программирования,коммуникациивсовременныхцифровыхсред ахвусловияхобеспеченияинформационнойбезопасностиличностиобучающегося;

● воспитаниеответственногоиизбирательногоотношениякинформациисучётомправовыхиэт ическихаспектовеёраспространения,стремлениякпродолжению

образованиявобластиинформационныхтехнологийисозидательнойдеятельностисприменениемс редствинформационныхтехнологий.

## **Основныезадачиучебногопредмета«Информатика»—**сформироватьуобучающихся:

● понимание принципов устройства ифункционирования объектов цифрового кружения,представленияобисторииитенденцияхразвитияинформатикипериодацифровойтрансфо рмациисовременного общества;

● знания, умения и навыки грамотной постановки задач, возникающих в практическойдеятельности,дляихрешенияс помощьюинформационных технологий;уменияинавыкиформализованногоописанияпоставленныхзадач;

• базовые знания об информационном моделировании, в том числе о математическоммоделировании;

• знаниеосновныхалгоритмическихструктуриумениеприменять этизнаниядля построения ал горитмоврешениязадачпоихматематическиммоделям;

• умения и навыки составления простых программ по построенному алгоритму на одномизязыковпрограммированиявысокогоуровня;

эффективного использования основных типов прикладных • умения и навыки программ(приложений)общегоназначенияиинформационныхсистемдлярешениясихпомощью практических задач; владение базовыми нормами информационной этики иправа, основамиинформационной безопасности;

грамотно интерпретироватьрезультаты  $\bullet$  VMeHHe решения практических залач  $\mathbf{c}$ помощьюинформационныхтехнологий, применять полученные результаты в практической деятель ности.

#### Целиизадачи

изученияинформатикинауровнеосновногообщегообразования определяютструктуруосновно госодержания учебногопредметаввидеследующих четырёх тематических разделов:

- 1) цифроваяграмотность;
- 2) теоретическиеосновыинформатики;
- 3) алгоритмыипрограммирование;
- 4) информационныетехнологии.

#### МЕСТОУЧЕБНОГОПРЕДМЕТА«ИНФОРМАТИКА»ВУЧЕБНОМПЛАНЕ

 $\mathbf{B}$ системе общего образования «Информатика» признана обязательным учебным предметом, входящим в состав предметной области «Математика и информатика». ФГОС ООО предусмотрены требования к освоению предметных результатов по информатике на базовом и углублённом уровнях, имеющих общее содержательное ядро и согласованных между собой. Это позволяет реализовывать углублённое изучение информатики как в рамках отдельных классов, так и в рамках индивидуальных образовательных траекторий, в том числе используя сетевое взаимодействие организаций и дистанционные технологии. По завершении реализации программ углублённого уровня учащиеся смогут детальнее освоить материал базового уровня, овладеть расширенным кругом понятий и методов, решать задачи более высокого уровня сложности.

Учебным планом на изучение информатики на базовом уровне отведено 102 учебных часа — по 1 часу в неделю в 7, 8 и 9 классах соответственно. Для каждого класса предусмотрено резервное учебное время, которое может быть использовано участниками образовательного процесса в целях формирования вариативной составляющей содержания конкретной рабочей программы. При этом обязательная (инвариантная) часть содержания предмета, установленная примерной рабочей программой, и время, отводимое на её изучение, должны быть сохранены полностью.

# ДЕПАРТАМЕНТ ОБРАЗОВАНИЯ АДМИНИСТРАЦИИ ГОРОДА ТЮМЕНИ МУНИЦИПАЛЬНОЕ АВТОНОМНОЕ ОБЩЕОБРАЗОВАТЕЛЬНОЕ УЧРЕЖДЕНИЕ СРЕДНЯЯ ОБЩЕОБРАЗОВАТЕЛЬНАЯ ШКОЛА № 69 ГОРОДА ТЮМЕНИ ИМЕНИ ГЕРОЯ СОВЕТСКОГО СОЮЗА ИВАНА ИВАНОВИЧА ФЕДЮНИНСКОГО (МАОУ СОШ № 69 города Тюмени)

«Рассмотрено» **Руководитель МО**  $\ell$  ( $\ell$  ( $\ell$  - /Михеева Н.В. Протокол № 1 от « 28 » августа 2023 г.

«Согласовано» Методист те/ Буркова О.В./ « 29 » августа 2023 г.

## РАБОЧАЯ ПРОГРАММА

учебного курса «Информатика » предметной области «Математика и информатика» для основного общего образования Срок освоения программы: 3 года (7 - 9 классы)

> Разработчик(и) программы: учитель математики Иванчина И.И.

Тюмень, 2023

# 7 КЛАСС

# **ЦИФРОВАЯГРАМОТНОСТЬ**

#### Компьютер-универсальноеустройствообработкиданных

Компьютер

универсальноевычислительное устройство, работающее попрограмме. Типы компьютеров: персона льные компьютеры, встроенные компьютеры, суперкомпьютеры. Мобильные устройства.

Основные компонентыкомпьютераиих назначение. Процессор.Оперативнаяидолговременнаяпамять. Устройствавводаивывода. Сенсорныйввод, датч икимобильныхустройств, средствабиометрической аутентификации.

Историяразвитиякомпьютеровипрограммногообеспечения. Поколениякомпьютеров. Совре менныетенденцииразвитиякомпьютеров. Суперкомпьютеры.

Параллельныевычисления.

Персональныйкомпьютер. Процессориегохарактеристики (тактоваячастота, разрядность). Оперативная память. Долговременная память. Устройства ввода и вывода. Объём хранимых компьютера, жёсткий ланных (оперативная память  $\overline{M}$ твердотельныйдиск, постоянная память смартфона) искорость доступадляразличных видовносител ей.

Техникабезопасностииправилаработынакомпьютере.

### Программыиданные

Программноеобеспечение компьютера. Прикладное программное обеспечение. Системное пр ограммноеобеспечение. Системыпрограммирования. Правовая охранапрограммиданных. Бесплат ныеиусловно-бесплатныепрограммы. Свободноепрограммноеобеспечение.

Файлы и папки (каталоги). Принципы построения файловых систем. Полное имяфайла(папки). Путькфайлу(папке). Работасфайламиикаталогамисредствамиоперационнойсист емы:создание, копирование, перемещение, переименование иудалениефайловипапок(каталогов). Типыфайлов. Свойствафайлов. Характерныеразмерыфайлов различныхтипов(страницатекста, электронная книга, фотография, записы песни, видеоклип, полном етражныйфильм). Архивацияданных. Использованиепрограмм-

архиваторов. Файловыйменеджер. Поискфайловсредствамиоперационнойсистемы.

Компьютерные вирусы и другие вредоносные программы. Программы для защитыот вирусов.

### Компьютерныесети

Объединениекомпьютероввсеть.СетьИнтернет.Веб-страница,веб-сайт.Структура адресов веб-ресурсов. Браузер. Поисковые системы. Поиск информации поключевымсловамипоизображению. Достоверностьинформации, полученнойизИнтернета. Современныесервисыинтернет-коммуникаций.

Сетевой этикет, базовые нормы информационной этики и права при работе в сетиИнтернет. СтратегиибезопасногоповедениявИнтернете.

## ТЕОРЕТИЧЕСКИЕОСНОВЫИНФОРМАТИКИ

### Информацияиинформационныепроцессы

Информация-одноизосновныхпонятийсовременнойнауки.

Информациякаксведения, предназначенные для восприятия человекоминформацияка кданные , которыемогутбытьобработаныавтоматизированнойсистемой. Дискретность ланных. Возможностьописания непрерывныхобъектовипроцессовспомощью дискретных данных.

Информационныепроцессы-

процессы, связанные схранением, преобразованиемипередачей данных.

### Представлениеинформации

Символ.Алфавит.Мощностьалфавита.Разнообразиеязыковиалфавитов.Естественныеифор мальныеязыки.Алфавиттекстовнарусскомязыке.Двоичныйалфавит. Количество всевозможных слов (кодовых комбинаций) фиксированной длины вдвоичномалфавите.Преобразованиелюбогоалфавитакдвоичному.Количестворазличныхсловфи ксированнойдлинывалфавитеопределённоймощности.

Кодированиесимволоводногоалфавитаспомощьюкодовыхсловвдругомалфавите;кодоваята блица,декодирование.

Двоичныйкод.Представлениеданныхвкомпьютерекактекстоввдвоичномалфавите.

Информационныйобъёмданных.Бит —минимальнаяединицаколичестваинформации двоичный разряд. Единицы измерения информационного объёма данных.Бит,байт,килобайт,мегабайт,гигабайт.

Скоростьпередачиданных.Единицыскоростипередачиданных.

Кодированиетекстов. Равномерныйкод. Неравномерныйкод. КодировкаASCII.Восьмибитныекодировки.ПонятиеокодировкахUNICODE.Декодированиесооб щений сиспользованиемравномерногоинеравномерногокода.Информационныйобъёмтекста. Искажениеинформацииприпередаче.

Общеепредставлениеоцифровомпредставленииаудиовизуальныхидругихнепрерывныхдан ных.

Кодированиецвета.Цветовыемодели.МодельRGB.Глубинакодирования.Палитра.

Растровоеивекторноепредставлениеизображений.Пиксель.Оценкаинформационногообъём аграфическихданныхдлярастровогоизображения.

Кодированиезвука.Разрядностьичастотазаписи.Количествоканаловзаписи.

Оценкаколичественныхпараметров,связанныхспредставлениемихранениемзвуковыхфайло в.

## **ИНОФОРМАЦИОННЫЕТЕХНОЛОГИИ**

### **Текстовыедокументы**

Текстовые документы и их структурные элементы (страница, абзац, строка, слово,символ).

Текстовый процессор — инструмент создания, редактирования и форматированиятекстов.Правиланаборатекста.Редактированиетекста.Свойствасимволов.Шриф т.Типышрифтов(рубленые,сзасечками,моноширинные).Полужирноеикурсивноеначертание.Сво йстваабзацев:границы,абзацныйотступ,интервал,выравнивание.Параметрыстраницы.Стилевоеф орматирование.

Структурированиеинформацииспомощьюсписковитаблиц.Многоуровневыесписки.Добавл ениетаблицвтекстовыедокументы.

Вставкаизображенийвтекстовыедокументы.Обтеканиеизображенийтекстом.Включение в текстовый документ диаграмм, формул, нумерации страниц, колонтитулов,ссылоки др.

Проверка правописания. Расстановка переносов. Голосовой ввод текста. Оптическоераспознавание текста. Компьютерный перевод. Использование сервисов сети Интернетдляобработкитекста.

### **Компьютернаяграфика**

Знакомствосграфическимиредакторами.Растровыерисунки.Использованиеграфическихпри митивов.

Операцииредактированияграфическихобъектов,втомчислецифровыхфотографий:изменени еразмера,обрезка,поворот,отражение,работасобластями(выделение,копирование,заливкацветом ),коррекцияцвета,яркостии контрастности.

Векторнаяграфика.Созданиевекторныхрисунковвстроеннымисредствамитекстовогопроцес сораилидругихпрограмм(приложений).Добавлениевекторныхрисунковвдокументы.

### **Мультимедийныепрезентации**

Подготовка мультимедийных презентаций. Слайд. Добавление на слайд текста иизображений.Работаснесколькимислайдами.

Добавлениенаслайдаудиовизуальныхданных.Анимация.Гиперссылки.

### **8 K TACC**

### ТЕОРЕТИЧЕСКИЕОСНОВЫИНФОРМАТИКИ

### Системысчисления

Непозиционныеипозиционныесистемысчисления. Алфавит. Основание. Развёрнутая форма записи числа. Перевод в десятичную систему чисел, записанных вдругихсистемах счисления. Римскаясистемасчисления.

Двоичнаясистемасчисления. Переводцелыхчиселвпределахот0до1024вдвоичную системусч исления. Восьмеричная системасчисления. Переводчиселизвосьмеричной системывдвоичную идес ятичную системы и обратно. Шестна диатеричная система счисления. Переводчи селизшестна диатер ичнойсистемывдвоичную, восьмеричную идесятичную системы и обратно.

Арифметическиеоперациивдвоичнойсистемесчисления.

#### Элементыматематическойлогики

Логическиевысказывания.Логическиезначениявысказываний.Элементарные исоставныевысказывания.Логические операции: «и» (конъюнкция, логическое умножение), «или» логическое сложение), «не»(логическое отрицание). Приоритет логических (дизъюнкция. Определение истинностисоставного операний. высказывания,еслиизвестнызначенияистинностивходящихвнегоэлементарныхвысказываний. Лог ическиевыражения. Правилазаписилогическихвыражений. Построениетаблицистинностилогичес кихвыражений.

Логическиеэлементы. Знакомствослогическимиосновамикомпьютера.

### **АЛГОРИТМЫИПРОГРАМИРОВАНИЕ**

### Исполнителииалгоритмы.Алгоритмическиеконструкции

Понятиеалгоритма. Исполнителиалгоритмов. Алгоритмкакплануправленияисполнителем.

Свойства алгоритма. Способы записи алгоритма (словесный,  $\overline{B}$ виле блоксхемы, программа).

Алгоритмическиеконструкции. Конструкция «следование». Линейный алгоритм. Ограниченн остылинейныхалгоритмов:невозможностьпредусмотретьзависимостьпоследовательностивыпол няемыхдействийотисходныхданных.

Конструкция «ветвление»: неполная Выполнение полная  $\overline{M}$ формы.  $\overline{M}$ невыполнение условия (истинность иложность высказывания). Простые исоставные условия.

Конструкция«повторения»:циклысзаданнымчисломповторений, сусловиемвыполнения, спе ременнойцикла.

Разработка формального исполнителя алгоритма, ДЛЯ приводящего  $\mathbf{r}$ требуемомурезультатуприконкретныхисходныхданных. Разработканесложныхалгоритмовсиспо льзованиемцикловиветвленийдляуправленияформальнымиисполнителями, такимикакРобот, Чер епашка, Чертёжник. Выполнение алгоритмоввручную инакомпьютере. Синтаксические илогически еошибки.Отказы.

### Языкпрограммирования

Языкпрограммирования(Python,C++,Паскаль, Java,C#,ШкольныйАлгоритмическийЯзык). Система программирования: редактор текста программ, транслятор, отладчик. Переменная: тип, значение. Целые, вещественные имя.  $\overline{M}$ символьные переменные. Операторприсваивания. Арифметическиевыраженияи порядокихвычисления. Операциисцелымичислами:целочисленноеделение, остатокотделения.

Ветвления. Составные условия (запись логических выражений на изучаемом языкепрограммирования). Нахождение минимума и максимума из двух, трёх и четырёх чисел. Решение квадратного уравнения, имеющего вещественные корни.

Диалоговая отладка программ: пошаговое выполнение, просмотр значений величин, отладочный вывод, выборточки останова.

Цикл с условием. Алгоритм Евклида для нахождения наибольшего общего делителядвух натуральных чисел. Разбиение записи натурального числа в позиционной системе соснованием, меньшимилиравным10, наотдельные цифры.  $\overline{7}$ 

Цикл с переменной. Алгоритмы проверки делимости одного целого числа на другое, проверкинатуральногочисланапростоту.

Обработкасимвольныхданных.Символьные(строковые)переменные. Посимвольная обработ кастрок. Подсчётчастоты появления символав строке. В строенные функции для обработки строк.

# Анализалгоритмов

Определениевозможныхрезультатовработыалгоритмаприданноммножествевходныхданны х:определениевозможныхвходныхданных,приводящихкданномурезультату.

### 9 КЛАСС

### **ШИФРОВАЯГРАМОТНОСТЬ**

#### Глобальная сеть Интернетистратегии безопасногоповедения вней

ГлобальнаясетьИнтернет. IP-

адресаузлов. Сетевоехранениеданных. Методыиндивидуальногоиколлективногоразмещенияново йинформациивсетиИнтернет. Большиеданные (интернет-данные, вчастности, данные социальных сетей).

Понятие  $\sigma$ информационной безопасности. Угрозы информационной безопасностиприработевглобальнойсетииметодыпротиводействияим. Правилабезопаснойаутент всетиИнтернет. Защиталичной информации ификации. БезопасныестратегииповедениявсетиИнтернет. Предупреждениевовлечениявдеструктивныеикр иминальные формы сетевой активности (кибербуллинг, фишингидр.).

### Работавинформационномпространстве

ВидыдеятельностивсетиИнтернет. Интернет-сервисы: коммуникационные сервисы (почтовая служба, видео-конференц-связь и т. п.); справочные службы (карты, расписания и т. п.), поисковые службы, службы обновления программного обеспечения идр. Сервисы государственных услуг. Облачные хранилища данных. Средства совместнойразработкидокументов(онлайн-офисы). Программноеобеспечениекаквебсервис:онлайновыетекстовыеиграфическиередакторы, средыразработкипрограмм.

### ТЕОРЕТИЧЕСКИЕОСНОВЫИНФОРМАТИКИ

# Моделированиекакметодпознания

Модель. Задачи. решаемые  $\mathbf c$ помощью моделирования. Классификации моделей. Материальные (натурные)иинформационные модели. Непрерывные идискретные модели. Имитационныемодели. Игровыемодели. Оценкаадекватностимоделимоделируемомуобъектуицел яммоделирования.

Табличныемодели. Таблицакакпредставлениеотношения.

Базыданных. Отборвтаблицестрок, удовлетворяющих заданному условию.

Вершина, ребро, путь. Ориентированные и неориентированные Граф. графы. Длина(вес)ребра.Весоваяматрицаграфа.Длинапутимеждувершинамиграфа.Поископтимального пути в графе. Начальная вершина (источник) и конечная вершина (сток) вориентированном графе. Вычисление количества путей в направленном ациклическомграфе.

Дерево. Корень, вершина (узел), лист, ребро (дуга) дерева. Высота дерева.

Поддерево. Примерыиспользования деревьев. Переборвариантовспомощью дерева.

Понятие математической модели. Задачи, решаемые  $\mathbf c$ помощью математического(компьютерного) моделирования. Отличие математической модели от натурной модели иот словесного(литературного) описания объекта.

Этапыкомпьютерногомоделирования: постановказадачи, построениематематическоймодел и, программная реализация, тестирование, проведение компьютерного эксперимента, анализегорезу льтатов, уточнениемодели.

## АЛГОРИТМЫИПРОГРАМИРОВАНИЕ

### Разработкаалгоритмовипрограмм

Разбиениезадачинаподзадачи. Составление алгоритмовипрограммсиспользованиемветвлен ий, цикловивспомогательных алгоритмовдля управления исполнителем Робот ИЛИ ДРУГИМИ исполнителями, такими как Черепашка, Чертёжник идр.

Табличныевеличины(массивы). Одномерныемассивы. Составлениеиотладкапрограмм, реализующих типовые алгоритмы обработки одномерных числовых массивов, наодномизязыковпрограммирования (Python, C++, Паскаль, Java, C#, Школьный Алгорит мический Язык): заполнение числовогом ассиваслучайными числами, всоответствии с формулой путём ввола чисел: нахождение суммы элементов ИЛИ массива;линейныйпоискзаданногозначениявмассиве;подсчётэлементовмассива, удовлетворяющ ихзаданномуусловию; нахождениеминимального(максимального)элементамассива. Сортировка массива.

Обработкапотокаданных:вычислениеколичества, суммы, среднегоарифметического, миним альногоимаксимальногозначенияэлементовпоследовательности, удовлетворяющихзаданномуусловию.

#### Управление

Управление. Сигнал. Обратная связь. Получение сигналов от цифровых датчиков(касания, расстояния, света, звука и др.). Примеры использования принципа обратнойсвязи в системах управления техническими устройствами с помощью датчиков, в томчислевробототехнике.

Примеры роботизированных систем (система управления движением в транспортнойсистеме, сварочная линия автозавода, автоматизированное управление отопления дома, автономная система управления транспортным средствомит.п.).

### **ИНФОРМАЦИОННЫЕТЕХНОЛОГИИ**

#### Электронныетаблицы

Понятие  $\sigma$ электронных таблицах. Типы ячейках ланных  $\overline{B}$ электронной таблицы. Редактирование и форматирование таблиц. Встроенные функции для поиска максимума,минимума,суммыисреднегоарифметического.Сортировкаданныхввыделенномдиапа зоне. Построение диаграмм (гистограмма, круговая диаграмма, точечная диаграмма). Выбор типадиаграммы.

Преобразование формул копировании. Относительная, абсолютная при  $\overline{M}$ смешаннаяадресация.

таблицах. Условные вычисления  $\overline{B}$ электронных Суммирование  $\overline{M}$ подсчёт значений, отвечающих заданному условию. Обработкабольших наборовданных. Численноемодели рованиевэлектронныхтаблицах.

#### Информационныетехнологиивсовременномобществе

Рольинформационныхтехнологийвразвитииэкономикимира, страны, региона.

Открытыеобразовательныересурсы.

Профессии, связанные с информатикой иинформационными технологиями: веб-дизайнер, разработчик программист, мобильных приложений, тестировщик, архитекторпрограммногообеспечения, специалистпоанализуданных, системный администратор.

# П. ПЛАНИРУЕМЫЕ РЕЗУЛЬТАТЫ ОСВОЕНИЯ УЧЕБНОГО ПРЕДМЕТА «ИНФОРМАТИКА»НАУРОВНЕОСНОВНОГООБЩЕГООБРАЗОВАНИЯ

Изучение достижение информатики  $\overline{B}$ основной школе направлено на обучающимисяличностных, метапредметныхипредметных результатовосвоения учебногопредмета.

### ЛИЧНОСТНЫЕРЕЗУЛЬТАТЫ

Личностныерезультатыимеютнаправленностьнарешениезадачвоспитания, развитияисоциал изацииобучающихся средствамипредмета.

#### Патриотическоевоспитание:

пенностное отношение  $\overline{\mathbf{K}}$ отечественному культурному, историческому  $\overline{M}$ научномунаследию; понимание значения информатики как науки в жизни современного

общества; владение достоверной информацией о передовых мировых и отечественных достиженияхв области информатики и информационных технологий; заинтересованность в научныхзнанияхоцифровойтрансформациисовременногообщества.

### Духовно-нравственноевоспитание:

ориентация на моральные ценности и нормы в ситуациях нравственного выбора;готовность своё поступки, также поведение оценивать поведение  $\overline{M}$ a  $\overline{M}$ поступки лругихлюлейспозициинравственныхиправовыхнормсучётомосознанияпослелствийпоступков:акт ивноенеприятие асоциальных поступков, втомчислевсети Интернет.

#### Гражданскоевоспитание:

представление осоциальных нормахиправилах межличностных отношений вколлективе, в том числе в социальных сообществах; соблюдение правил безопасности, втом числе навыков интернет-среде; безопасного поведения  $\overline{B}$ готовность  $\mathbf{K}$ разнообразной совместной деятельностипривы полнении учебных, познавательных задач, создании у чебных проектов; стремление к взаимопониманию и взаимопомощи в процессе этойучебной своё деятельности; готовность оценивать поведение  $\overline{M}$ поступки своих товарищейспозициинравственныхиправовыхнормсучётомосознанияпоследствийпоступков.

## Ценностинаучногопознания:

сформированностьмировоззренческихпредставленийобинформации, информационныхпроце ссахиинформационныхтехнологиях, соответствующих современному уровню развития наукии обще ственнойпрактикиисоставляющихбазовую основудля понимания сущностина учной картинымира;

интерескобучению ипознанию; любознательность; готовность испособность ксамообразованию ,осознанному выборунаправленностииуровняобучения вдальнейшем;овладениеосновныминавыкамиисследовательскойдеятельности, установканаосмысл ение опыта, наблюдений, поступков и стремление совершенствовать пути достиженияиндивидуальногоиколлективногоблагополучия;

сформированностьинформационнойкультуры, втомчисленавыковсамостоятельнойработысу чебнымитекстами, справочнойлитературой, разнообразными средствамиинформационных технологий, атакже

умениясамостоятельноопределятыцелисвоегообучения, ставитьиформулироватьдля себяновые зада чивучёбеипознавательнойдеятельности, развивать мотивыиинтересысвоей познавательной деятель ности;

### Формированиекультурыздоровья:

осознание ценности жизни; ответственное отношение к своему здоровью; установкана счёт здоровый образ жизни,  $\overline{B}$ **TOM** числе  $\overline{M}$ за освоения И соблюдениятребованийбезопаснойэксплуатациисредствинформационных

икоммуникационныхтехнологий(ИКТ).

## Трудовоевоспитание:

интерес практическому изучению профессий  $\overline{\mathbf{K}}$  $\overline{M}$ труда  $\overline{B}$ сферах профессиональнойдеятельности, связанных синформатикой, программированиемиинформационн достижениях ымитехнологиями, основанными на науки информатики  $\overline{M}$ научнотехническогопрогресса;

осознанныйвыборипостроениеиндивидуальнойтраекторииобразованияижизненныхплановс учётомличныхиобщественныхинтересовипотребностей.

### Экологическоевоспитание:

осознание глобального характера экологических проблем и путей их решения, в томчислесучётомвозможностейИКТ.

#### Адаптацияобучающегосякизменяющимсяусловиямсоциальнойсреды:

освоениеобучающимися социального опыта, основных социальных ролей, соответствующих ве дущейдеятельностивозраста, нормиправилобщественногоповедения, форм социальной жизни в группах и сообществах, в том числе существующихввиртуальномпространстве.

## **МЕТАПРЕДМЕТНЫЕРЕЗУЛЬТАТЫ**

Метапредметные результаты освоения образовательной программы  $\Pi$ <sup>O</sup> информатикеотражаютовладение универсальными учебными действиями

познавательными, коммуникативными, регулятивными.

# **Универсальныепознавательныелействия**

#### Базовыелогическиедействия:

умениеопределятьпонятия, создавать обобщения, устанавливать аналогии, классифицировать, самостоятельно выбирать основания и критерии для классификации, устанавливать причинноследственные связи, строить логические рассуждения, делатьумозаключения(индуктивные, дедуктивные ипоаналогии) ивыводы;

умение создавать, применять и преобразовывать знаки и символы, модели и схемыдлярешенияучебныхипознавательныхзадач;

выбирать самостоятельно способ решения учебной задачи *(сравнивать* нескольковариантоврешения, выбирать наиболее подходящий сучётом самостоятельновыделенных критериев).

### Базовыеисследовательскиедействия:

формулировать вопросы, фиксирующиеразрыв между реальнымижелательнымсостояниемситуации, объекта, исамостоятельноустанавливатьискомоеида нное:

оцениватьнаприменимостьидостоверностьинформацию, полученную входеисследования;

прогнозироватьвозможноедальнейшееразвитиепроцессов, событийиих последствияваналоги чныхили сходныхситуациях,а такжевыдвигатьпредположенияобихразвитиивновых условияхиконтекстах.

### Работасинформацией:

выявлять дефицит информации, данных, необходимых для решения поставленнойзадачи;

применятьразличныеметоды, инструментыизапросыприпоискеиотбореинформацииилиданн ыхизисточниковсучётомпредложеннойучебнойзадачиизаданных критериев;

выбирать, анализировать, систематизировать и интерпретировать информацию различных видо виформпредставления;

самостоятельновыбиратьоптимальнуюформупредставленияинформацииииллюстрировать решаемые задачи несложными схемами, диаграммами, иной графикой иихкомбинациями;

оцениватьнадёжностьинформациипокритериям, предложенным учителемилисформулирован нымсамостоятельно;

эффективнозапоминатьисистематизироватьинформацию.

### Универсальные коммуникативные действия

### Обшение:

сопоставлятьсвоисужденияссуждениямидругихучастниковдиалога, обнаруживатьразличиеи сходствопозиций;

публичнопредставлятьрезультатывыполненногоопыта(эксперимента, исследования, проекта)

самостоятельновыбиратьформатвыступлениясучётомзадачпрезентациииособенностейаудит орииивсоответствииснимсоставлять устные иписьменные тексты

#### сиспользованиемиллюстративныхматериалов. Совместнаядеятельность (сотрудничество):

и использовать преимущества командной понимать  $\mathbf{M}$ индивидуальной работы прирешенииконкретнойпроблемы, втомчислепри созданииинформационногопродукта;

принимать цельсовместной информационной деятельности по сбору, обработке, передаче, формализации информации; коллективно действия eë строить  $\overline{a}$ достижению: распределять роли, договариваться, обсуждать процессирезультатсовместной работы;

выполнятьсвою часть работы с информацией или информационным продуктом, достигая результата качественного своему направлению координируя  $\Pi$ O  $\overline{\mathbf{M}}$ свои действиясдругимичленамикоманды;

оценивать качество своего вклала  $\bf{B}$ обший информационный Продукт  $\Pi$ O критериям, самостоятельносформулированнымучастникамивзаимодействия; 11

сравниватьрезультатысисходнойзадачейивкладкаждогочленакомандывдостижениерезульта тов, разделять сферуответственностии проявлять готовность кпредоставлению отчёта передгруппой. Универсальныерегулятивныедействия

### Самоорганизация:

**ВЫЯВЛЯТЬ**  $\overline{B}$ жизненных  $\overline{M}$ учебных ситуациях проблемы. требующие решения:ориентироватьсявразличных подходах к принятию решений (индивидуальное принятиере шений, принятиерешений вгруппе);

самостоятельносоставлять алгоритмрешениязадачи (илиегочасть), выбирать способрешения у чебнойзалачис

учётомимеющихсяресурсовисобственныхвозможностей, аргументировать предлагаемые варианты решений;

составлятьпландействий(планреализациинамеченногоалгоритмарешения), корректировать предложенный алгоритм с учётом получения новых знаний об изучаемомобъекте;

делать выбор в условиях противоречивой информации и брать ответственность зарешение. Самоконтроль(рефлексия):

владеть способами самоконтроля, самомотивации  $\overline{M}$ рефлексии; давать адекватную оценку ситуации и предлагать планеё изменения;

учитыватьконтекстипредвидетьтрудности, которыемогутвозникнутьприрешенииучебнойзад ачи, адаптировать решение кменяющимся обстоятельствам;

объяснятьпричиныдостижения(недостижения)результатовинформационнойдеятельности,да ватьоценкуприобретённомуопыту, уметьнаходить позитивное впроизошедшей ситуации;

вносить коррективы деятельность основе новых обстоятельств.  $\overline{B}$ Ha изменившихсяситуаций, установленных ошибок, возникших трудностей; оцениватьсоответствиерезультатацелииусловиям.

### Эмоциональныйинтеллект:

ставить себянаместодругогочеловека, пониматьмотивыинамерениядругого.

## Принятиесебяидругих:

Осознаватьневозможностьконтролироватьвсёвокругдажевусловияхоткрытогодоступаклюб ымобъёмаминформации.

### **ПРЕДМЕТНЫЕРЕЗУЛЬТАТЫ** 7КЛАСС

Предметныерезультатыосвоенияобязательногопредметногосодержания, установленного данной примерной рабочей программой, отражают сформированность уобучающихсяумений:

- пояснятьна примерах смыслпонятий «информация», «информационный процесс»,  $\bullet$ «обработкаинформации», «хранениеинформации», «передачаинформации»;
- кодироватьидекодироватьсообщенияпозаданнымправилам, демонстрировать понимание осн  $\bullet$ овныхпринциповкодированияинформацииразличнойприроды(текстовой, графической, аудио);сравнивать длины сообщений, записанных вразличныхалфавитах, оперировать единицами измерения информационного объёма и скоростипередачиданных;
- оцениватьисравниватьразмерытекстовых,графических,звуковыхфайловивидеофайлов;  $\bullet$
- приводитьпримерысовременныхустройствхраненияипередачиинформации, сравниватьих ко  $\bullet$ личественныехарактеристики;
- выделять основные этапы в истории и понимать тенденции развития компьютеров ипрограммногообеспечения;
- получать и использовать информацию о характеристиках персонального компьютера  $\bullet$ иегоосновныхэлементах(процессор, оперативная память, долговременная память, устройствав вода-вывода);соотноситьхарактеристикикомпьютерасзадачами,решаемымисегопомощью;
- ориентироватьсявиерархическойструктурефайловойсистемы(записыватьполноеимяфайла(к аталога), путькфайлу (каталогу) поимеющему ся описанию файловой структурыне которогоинф ормационногоносителя);работатьсфайловойсистемойперсональногокомпьютерасиспользов аниемграфическогоинтерфейса, аименно: создавать, копировать, перемещать,

переименовывать, удалять архивировать файлы И икаталоги;использоватьантивируснуюпрограмму;

- представлятьрезультатысвоейдеятельностиввидеструктурированныхиллюстрированныхдок  $\bullet$ ументов, мультимедийных презентаций;
- искатьинформацию всети Интернет (втомчисле поключевым словам, поизображению),  $\bullet$ найденной критически относиться информации, осознавая  $\mathbf K$ опасностьдляличностииобществараспространениявредоноснойинформации, втомчислеэкст ремистскогоитеррористическогохарактера;
- пониматьструктуруадресоввеб-ресурсов;  $\bullet$
- использоватьсовременные сервисыинтернет-коммуникаций;
- требования безопасной эксплуатации ИКТ: соблюдать технических средств  $\blacksquare$ соблюдатьсетевойэтикет, базовыенормыинформационнойэтикииправаприработесприложен ияминалюбыхустройствахивсетиИнтернет, выбирать безопасные стратегии поведения всети;

иметьпредставлениеовлияниииспользования средствИКТназдоровьепользователяиуметьприменятьметодыпрофилактики.

### **8 КЛАСС**

Предметные результать освоения обязательного предметного содержания, установленного ланной примерной рабочей программой, отражают сформированность уобучающихсяумений:

- пояснять на примерах различия между ПОЗИЦИОННЫМИ  $\mathbf{M}$ непозиционными системамисчисления;
- записывать и сравнивать целые числа от 0 до 1024 в различных позиционных  $\bullet$ системахсчисления(соснованиями2,8,16); выполнять арифметические операции надними;
- раскрыватьсмыслпонятий«высказывание», «логическая операция», «логическоевыражение»;  $\bullet$
- записыватьлогическиевыражениясиспользованиемдизьюнкции, конъюнкциииотрицания, оп  $\bullet$ ределятьистинностьлогическихвыражений,еслиизвестнызначенияистинности входящих в него переменных, строить таблицы истинности для логическихвыражений;
- раскрывать смысл понятий «исполнитель», «алгоритм»,  $\bullet$ «программа», понимая разницумеждуупотреблениемэтихтерминоввобыденнойречиивинформатике;
- описывать алгоритм решения задачи различными способами, в том числе в виде блоксхемы:
- составлять, выполнять вручную инакомпьютеренесложные алгоритмыс использованием  $\bullet$ ветвлений  $\mathbf{M}$ циклов ЛЛЯ управления исполнителями, такими как Робот, Черепашка, Чертёжник;
- использовать константыи переменные различных типов (числовых, логических, символьных), а  $\bullet$ такжесодержащиеихвыражения;использоватьоператорприсваивания;
- использовать при разработке программ логические значения, операции и выражения  $\bullet$ сними;
- $\bullet$ анализировать предложенные алгоритмы,  $\, {\bf B}$ **TOM** числе определять, какие результатывозможныпризаданноммножествеисходныхзначений;
- создавать иотлаживать программы на одном из языков программирования (Python, C++,  $\bullet$  $C\#$ , Школьный Алгоритмический Язык), Паскаль, Java. реализующие несложные алгоритмы обработки числовых данных с использованием циклов и ветвлений,  $\overline{B}$

томчислереализующиепроверкуделимостиодногоцелогочисланадругое, проверкунатуральн огочисланапростоту, выделенияцифризнатуральногочисла.

### 9 КЛАСС

Предметныерезультатыосвоенияобязательногопредметногосодержания, установленного данной примерной рабочей программой, отражают сформированность уобучающихсяумений:

- разбиватьзадачинаподзадачи;составлять,выполнятьвручную инакомпьютеренесложные алг оритмысиспользованиемветвлений, цикловивспомогательных алгоритмовдля управления ис полнителями, такимикакРобот, Черепашка, Чертёжник;
- составлятьиотлаживатьпрограммы, реализующиетиповые алгоритмы обработкичисловых по  $\bullet$ следовательностейилиодномерных числовых массивов (поискмаксим умов, МИНИМУМОВ. количества элементов свойствами) суммы или  $\mathbf{c}$ заданными наодномизязыковпрограммирования(Python,C++, Паскаль, Java, C#, Школьный Алгоритмиче скийЯзык);раскрывать смыслпонятий «модель», «моделирование», определять вилы моделей; оценивать адекватность модели моделируемому объекту ицеляммоделирования;
- использоватьграфы моделированиясистемсетевойи  $\overline{M}$ деревья ДЛЯ иерархическойструктуры; находить кратчайший путь вграфе;
- выбиратьспособпредставленияданных всоответствии споставленной задачей (таблицы, схемы  $\bullet$ ,графики,диаграммы)сиспользованиемсоответствующихпрограммныхсредствобработкида нных;
- таблицы обработки, использовать электронные ДЛЯ анализа  $\mathbf H$ визуализации  $\bullet$ числовыхданных, втомчислесвыделениемдиапазонатаблицыи упорядочиванием (сортировко й)его элементов;
- создаватьиприменятьвэлектронныхтаблицахформулыдлярасчётовсиспользованиемвстроен ныхарифметическихфункций(суммированиеиподсчётзначений, отвечающих заданномуусло вию, среднее арифметическое, поискмаксимальногоиминимальногозначения), абсолютной, от носительной, смешанной адресации;
- использовать электронные таблицы ДЛЯ численного моделирования  $\mathbf{B}$ простых задачахизразныхпредметных областей;
- использоватьсовременныеинтернет- $\bullet$ сервисы(втомчислекоммуникационные сервисы, облачные хранилища данных, онлайнпрограммы (текстовые  $\overline{\mathbf{M}}$ графические редакторы, среды разработки))вучебнойиповседневнойдеятельности;
- приводитьпримерыиспользованиягеоинформационных сервисов, сервисовгосударственны  $\bullet$ хуслуг, образовательных сервисовсети Интернетвуче бной иповседневной деятельности;
- использовать различные средства защиты  $\overline{O}T$ вредоносного программного обеспечения, защищать персональную информацию отнесанкционированного доступаи егоп оследствий(разглашения, подмены, утратыданных) сучётомосновных технологических  $\overline{M}$ социально-психологических аспектов использования сети Интернет(сетевая анонимность, цифровой след, аутентичность субъектов  $\mathbf{M}$ ресурсов, опасностьвредоносногокода);
- распознаватьпопыткиипредупреждатьвовлечениесебяи окружающихвдеструктивные и криминальные формы сетевой активности (в том числе кибербуллинг, фишинг).

### Ш. ТЕМАТИЧЕСКОЕ ПЛАНИРОВАНИЕ УЧЕБНОГО ПРЕДМЕТА "ИНФОРМАТИКА" С УКАЗАНИЕМ КОЛИЧЕСТВА АКАДЕМИЧЕСКИХ ЧАСОВ, ОТВОДИМЫХ НА ОСВОЕНИЕ КАЖДОЙ ТЕМЫ УЧЕБНОГО ПРЕДМЕТА С ВОЗМОЖНОСТЬЮ ИСПОЛЬЗОВАНИЯ ПО ЭТОЙ ТЕМЕ ЭЛЕКТРОННЫХ (ЦИФРОВЫХ) ОБРАЗОВАТЕЛЬНЫХ РЕСУРСОВ, В ТОМ ЧИСЛЕ С УЧЕТОМ РАБОЧЕЙПРОГРАММЫ ВОСПИТАНИЯ

программы воспитания. В реализации Деятельность учителя с учетом рабочей воспитательного потенциала урока педагог ориентируется на целевые приоритеты результатов в воспитании, развитие личности обучающихся, на достижение которых должна быть направлена его деятельность для выполнения требований ФГОС ООО и рабочей программы воспитания.

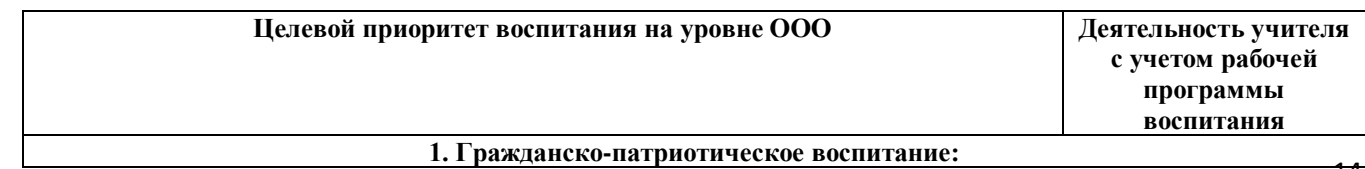

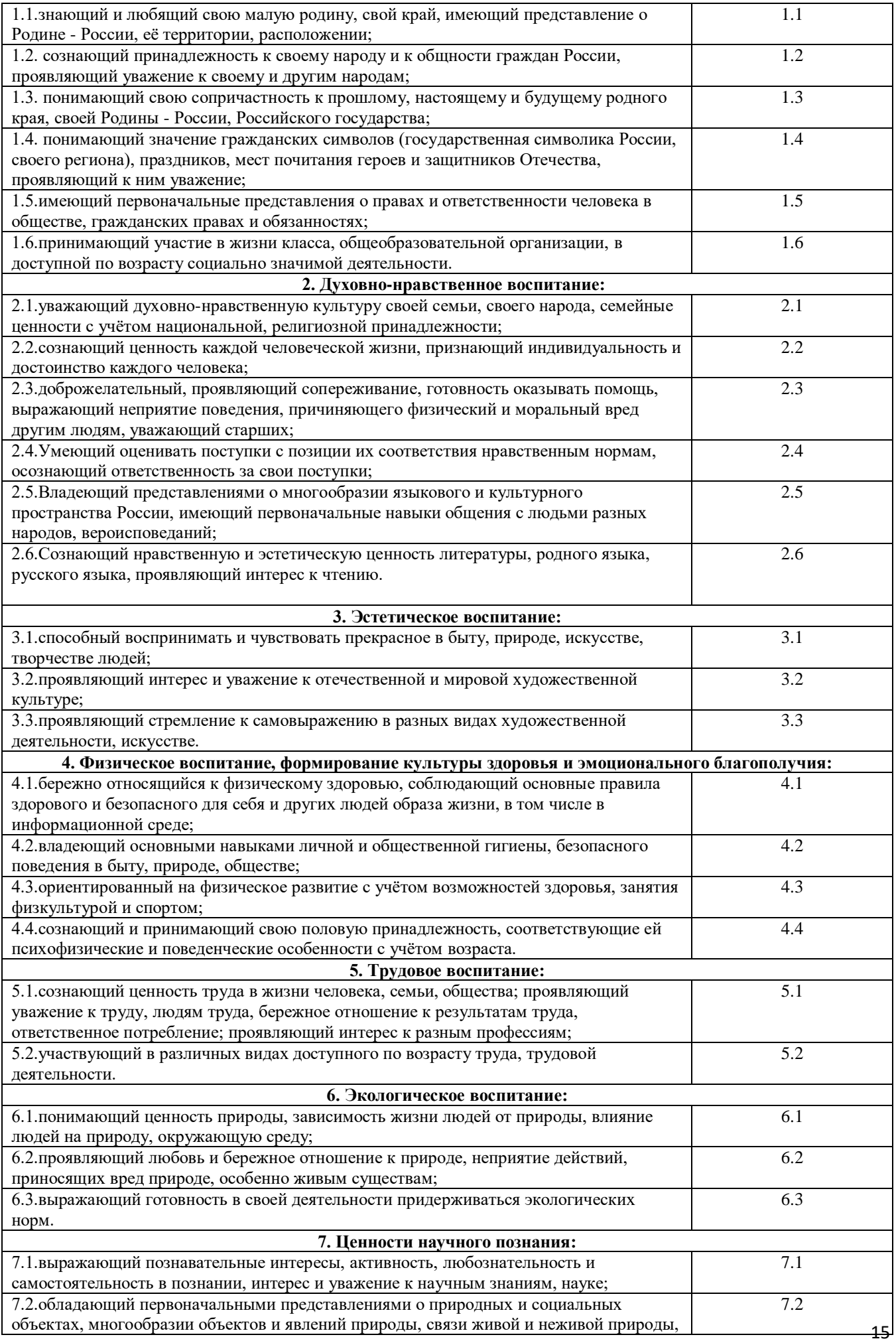

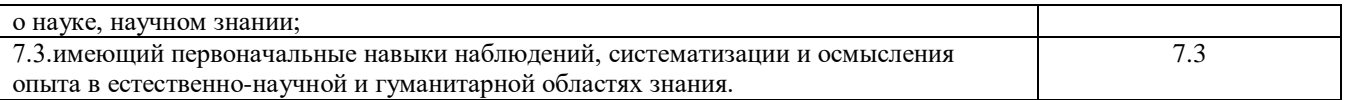

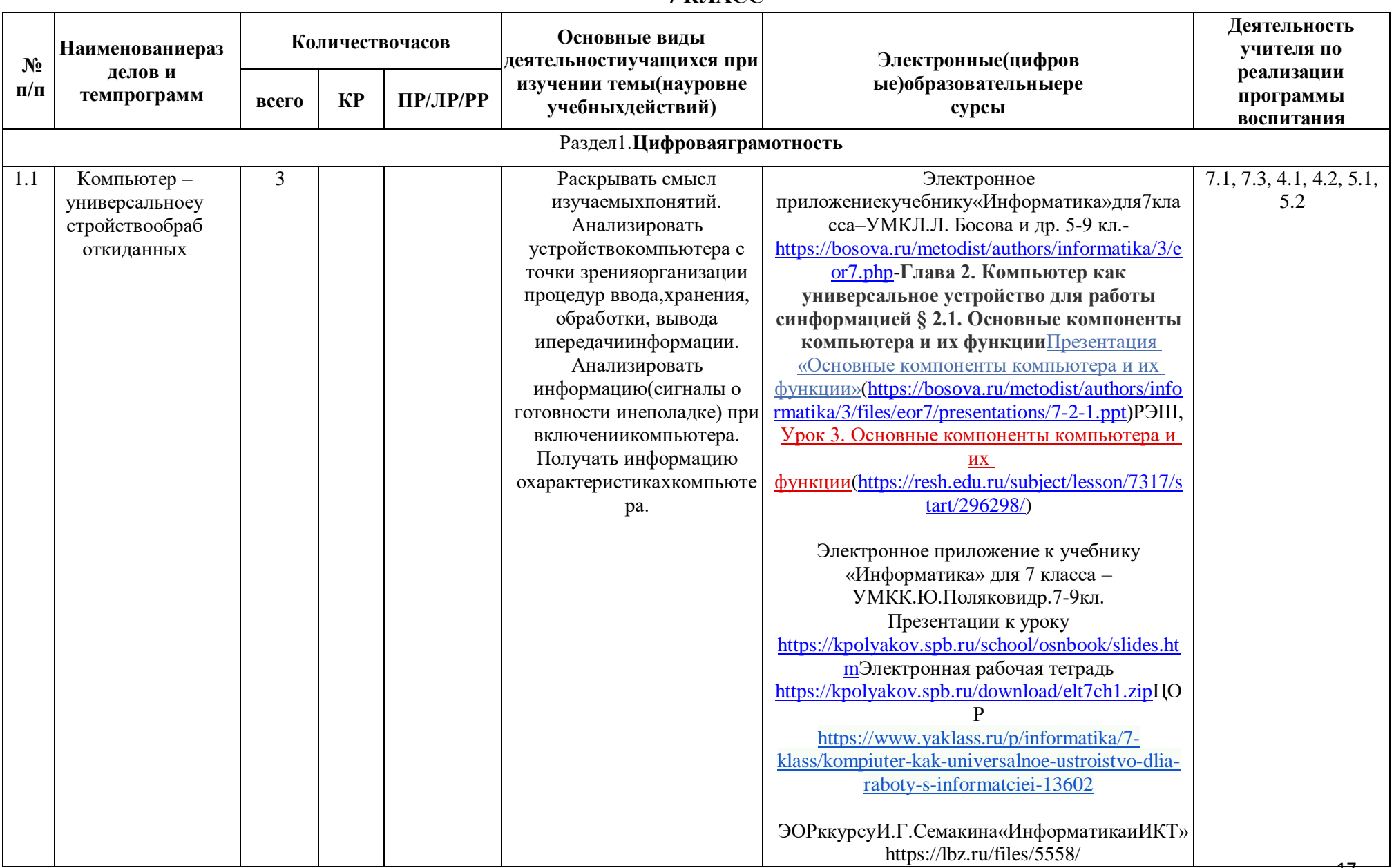

# **7 KJJACC**

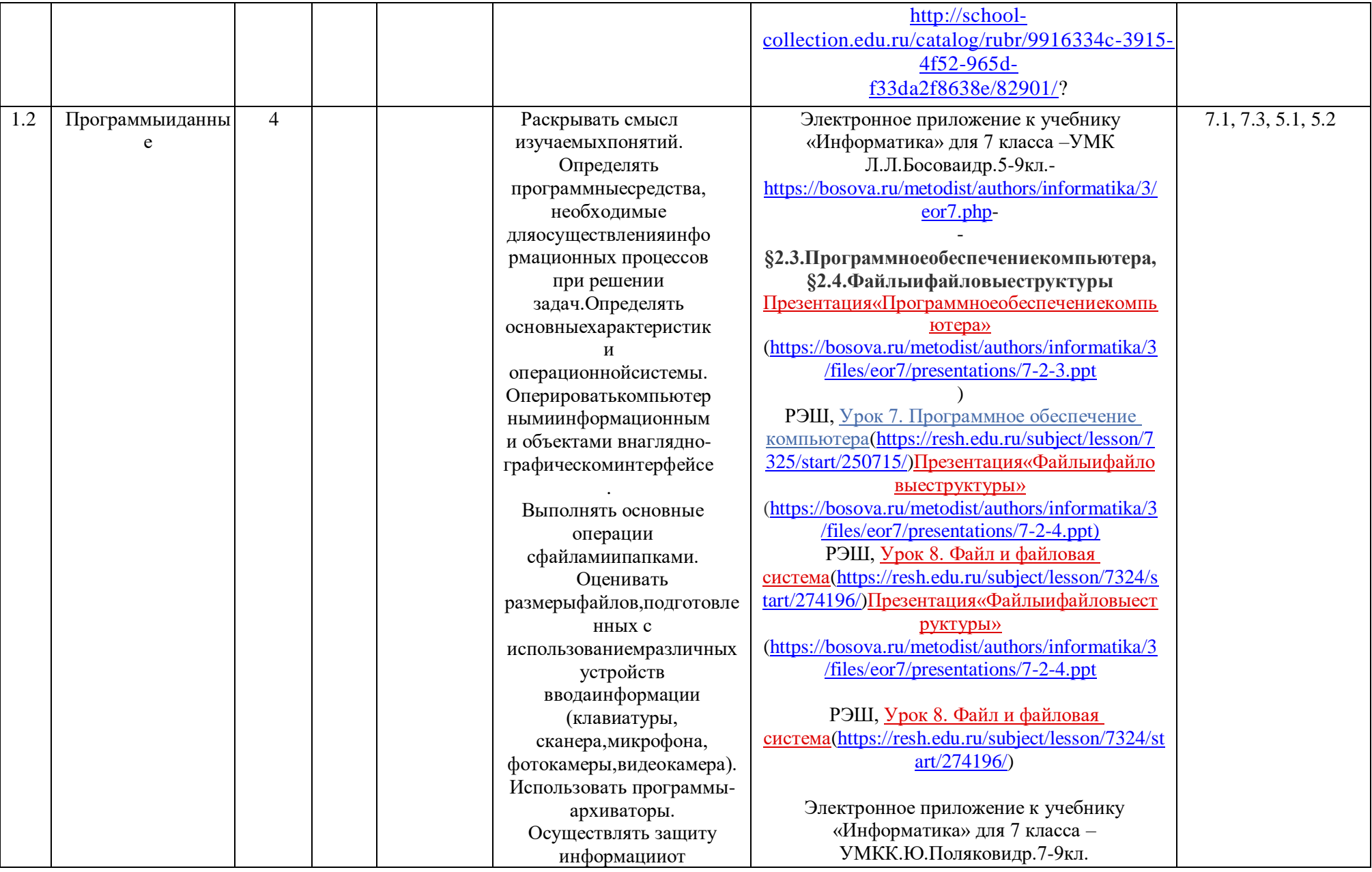

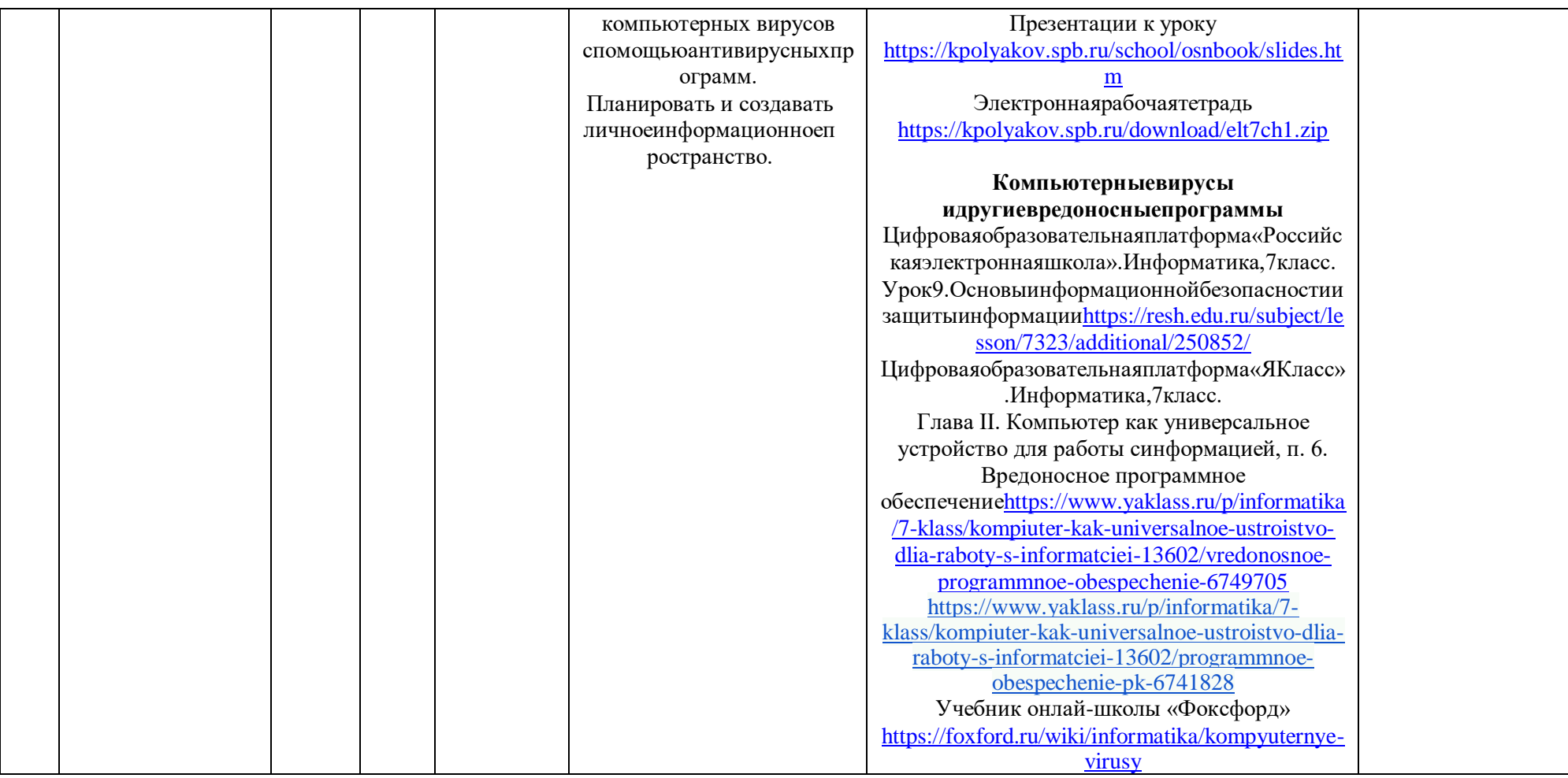

Ξ

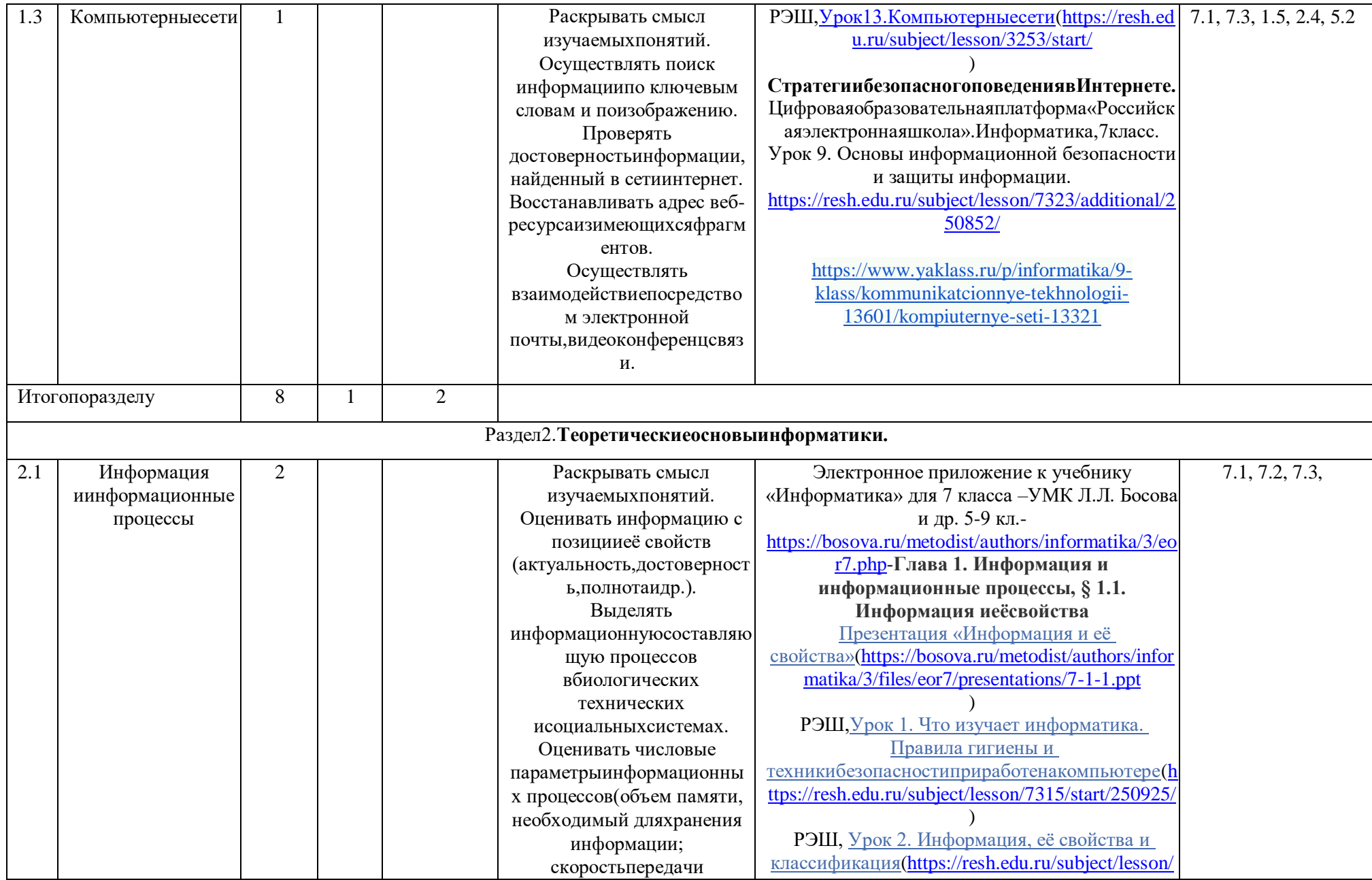

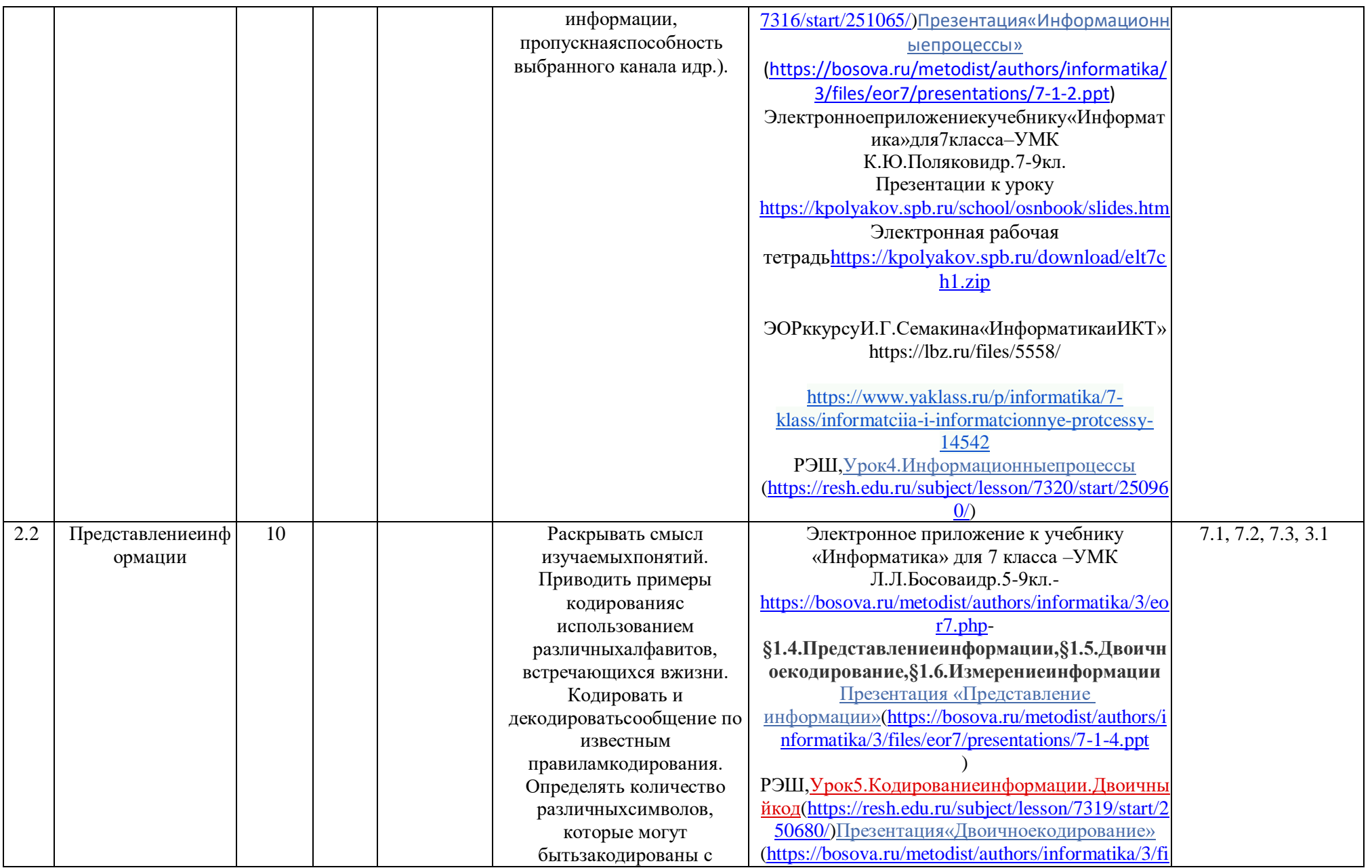

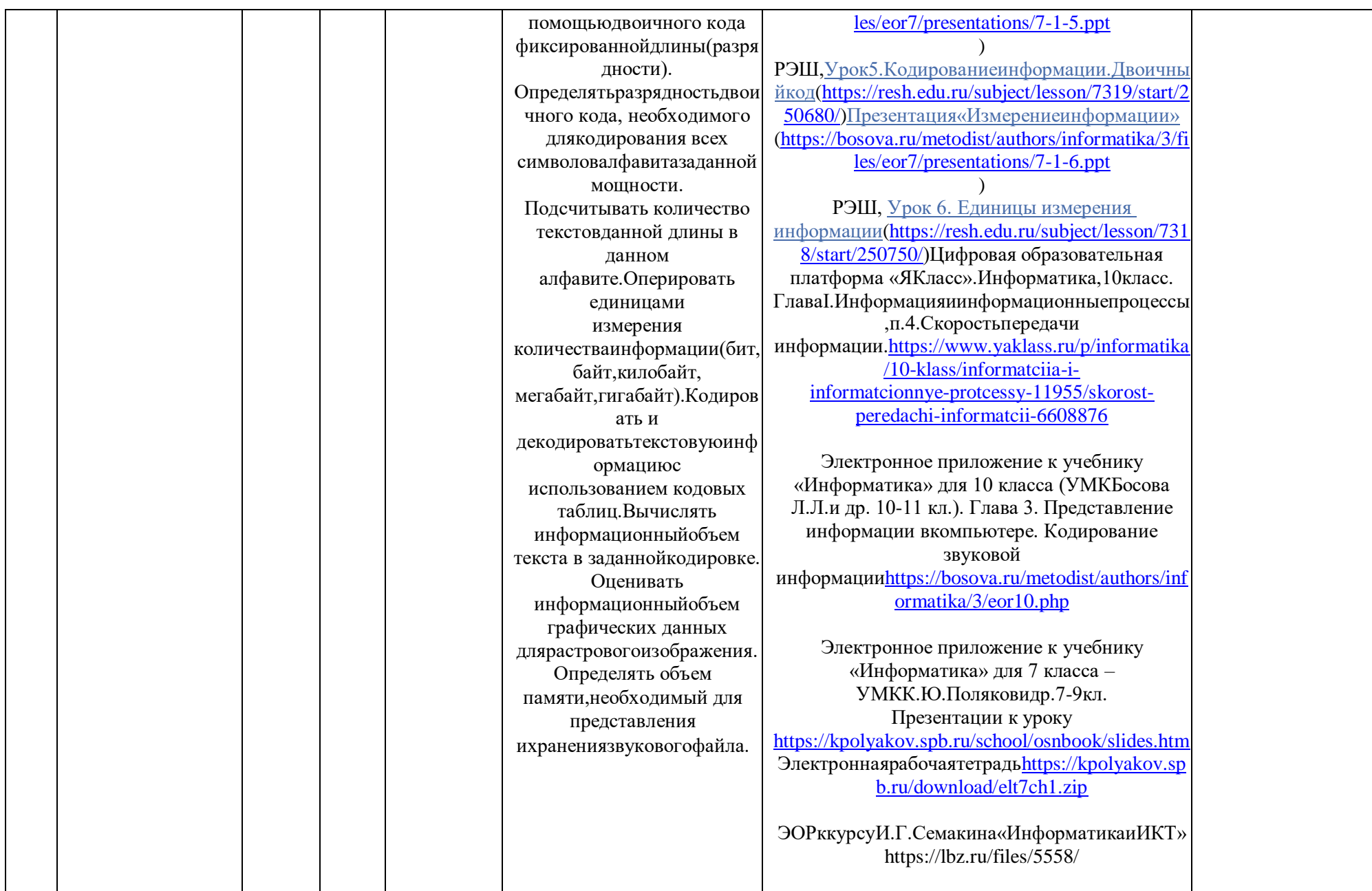

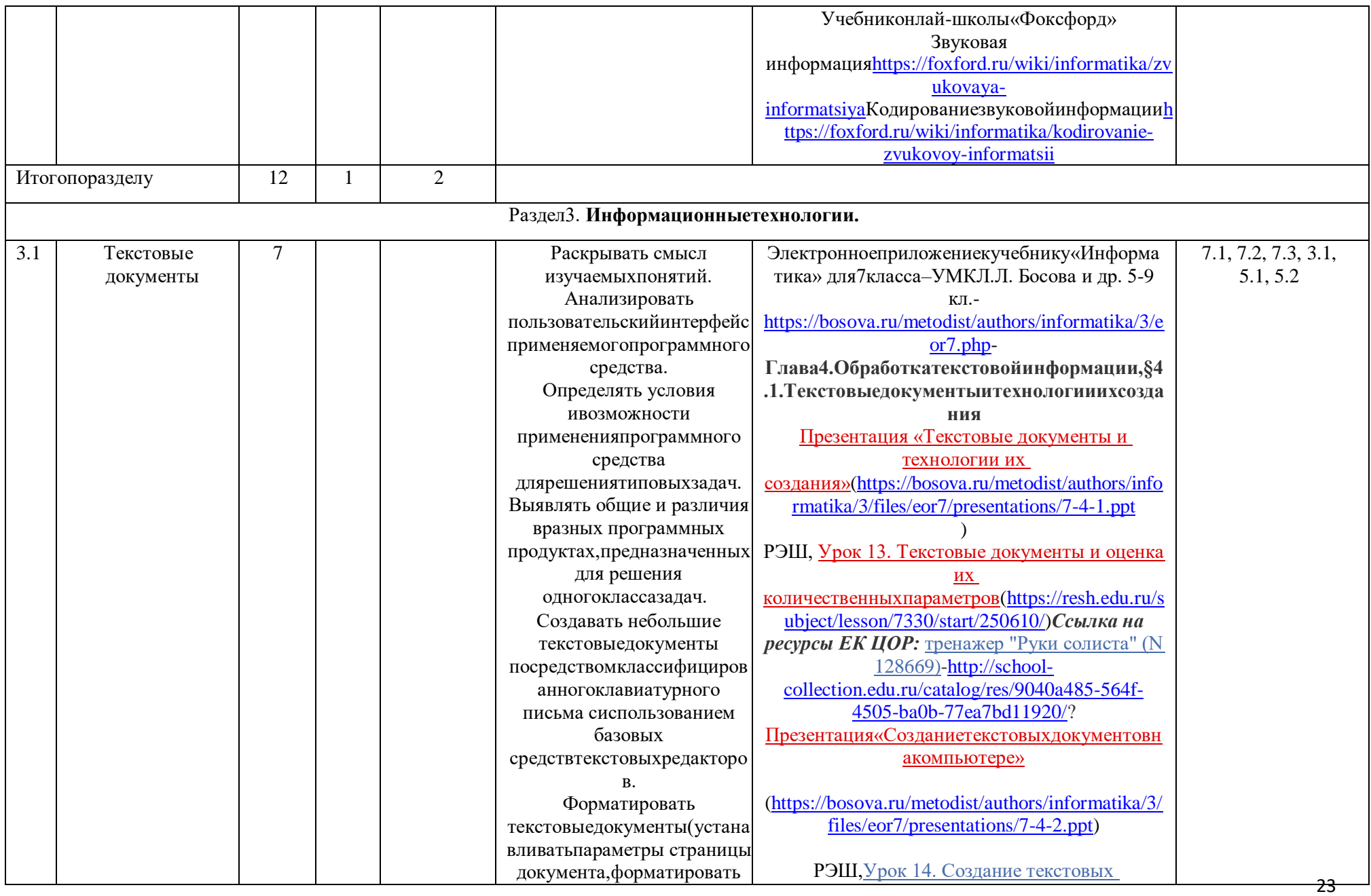

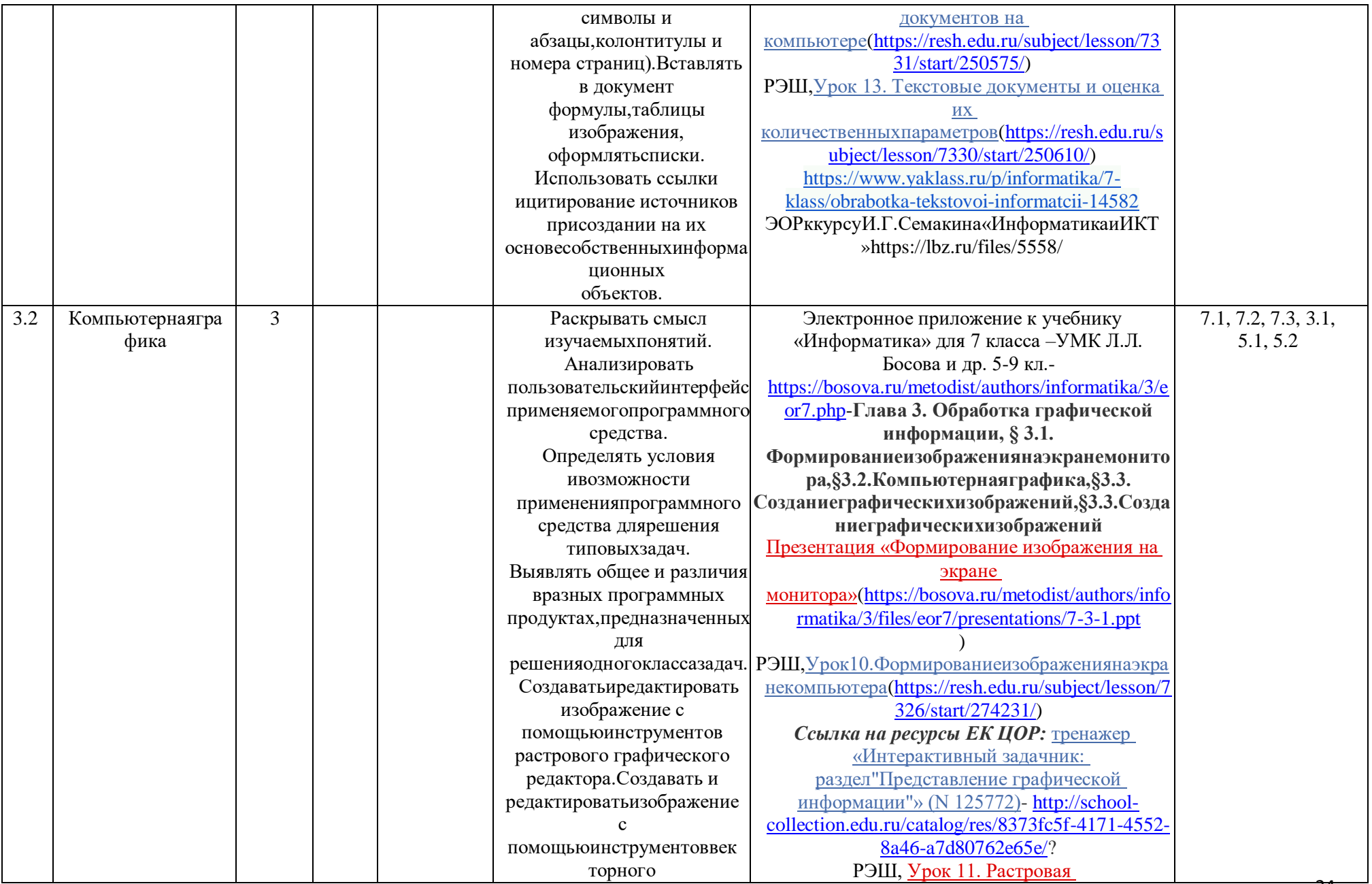

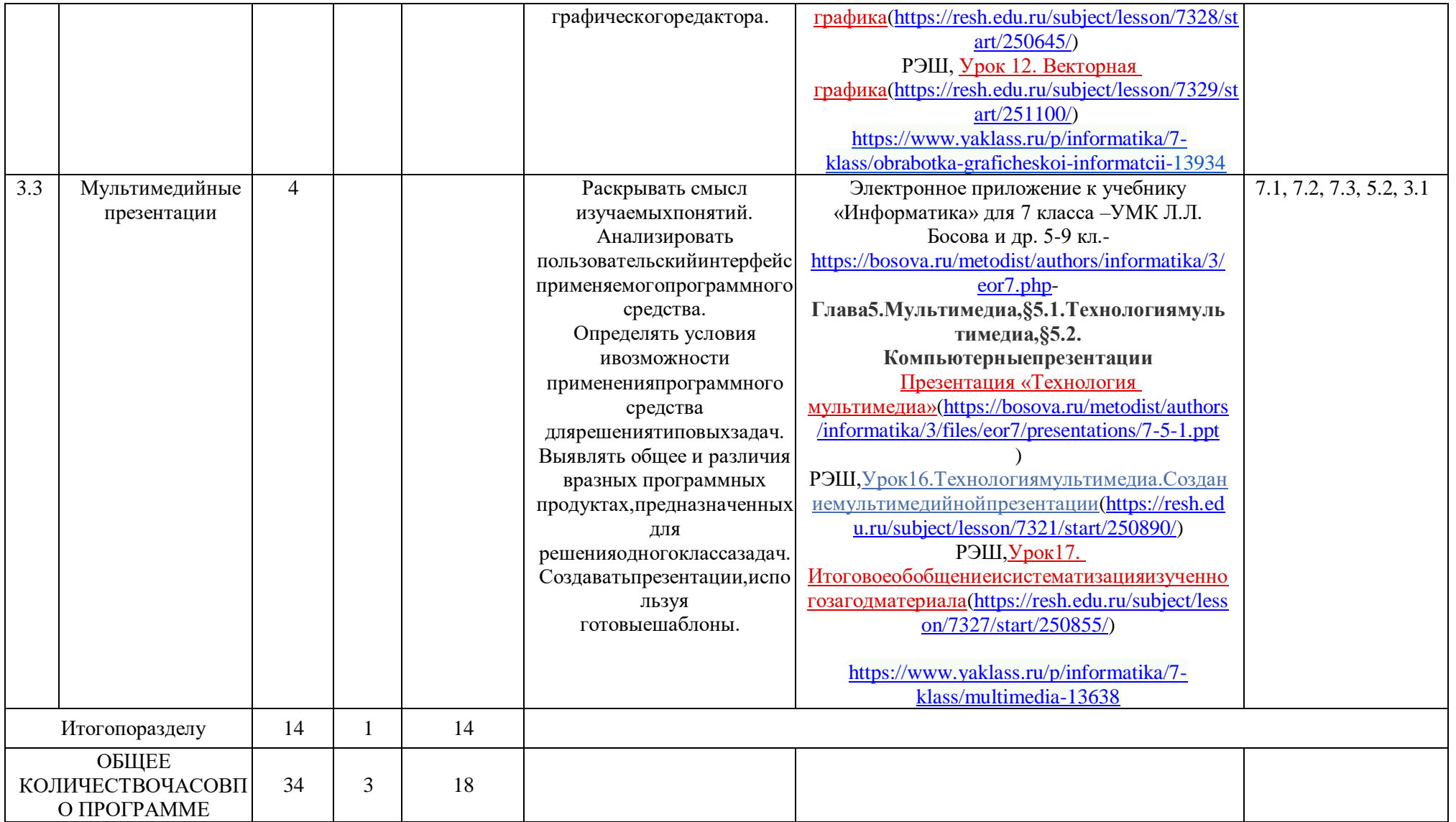

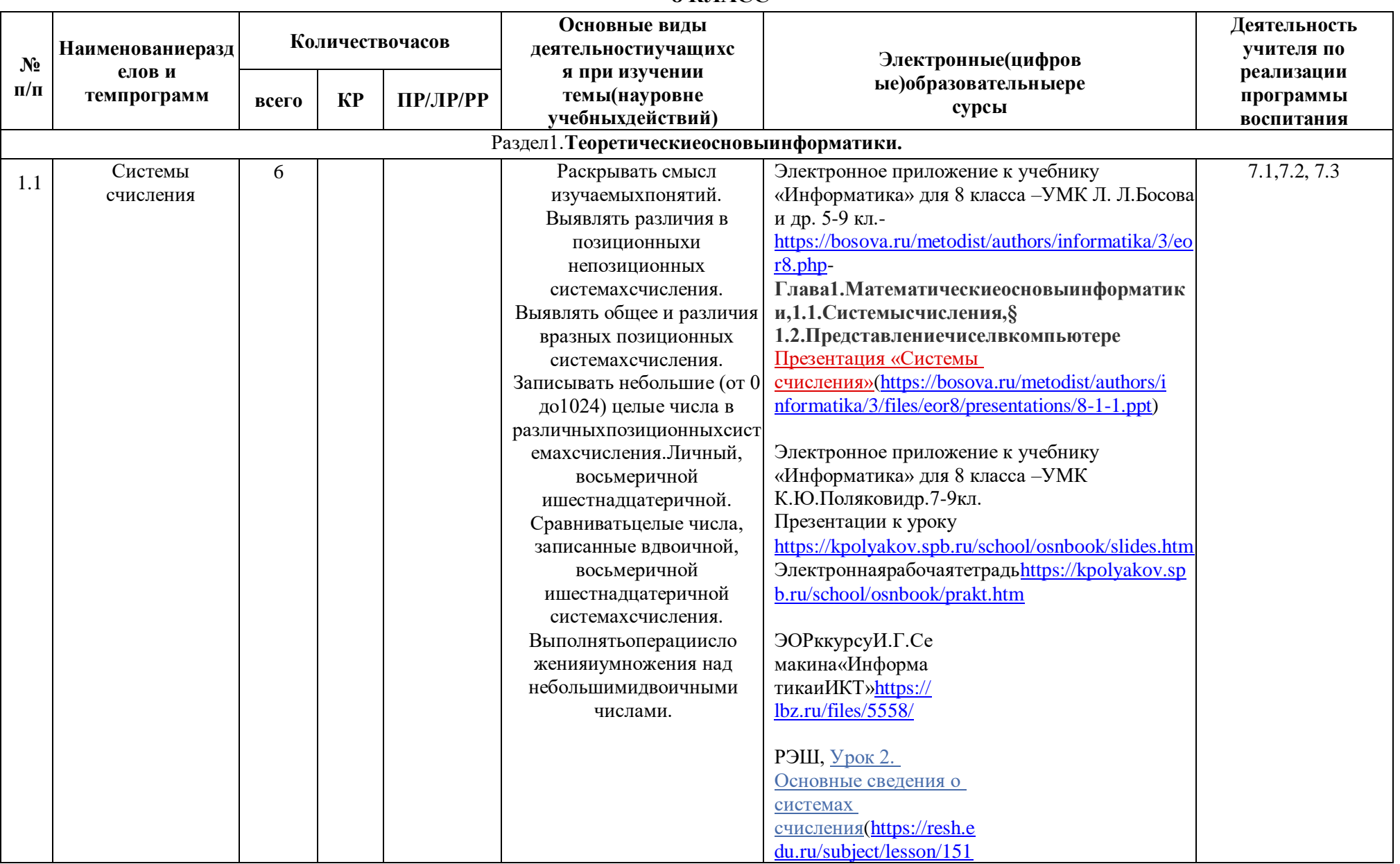

# 8 КЛАСС

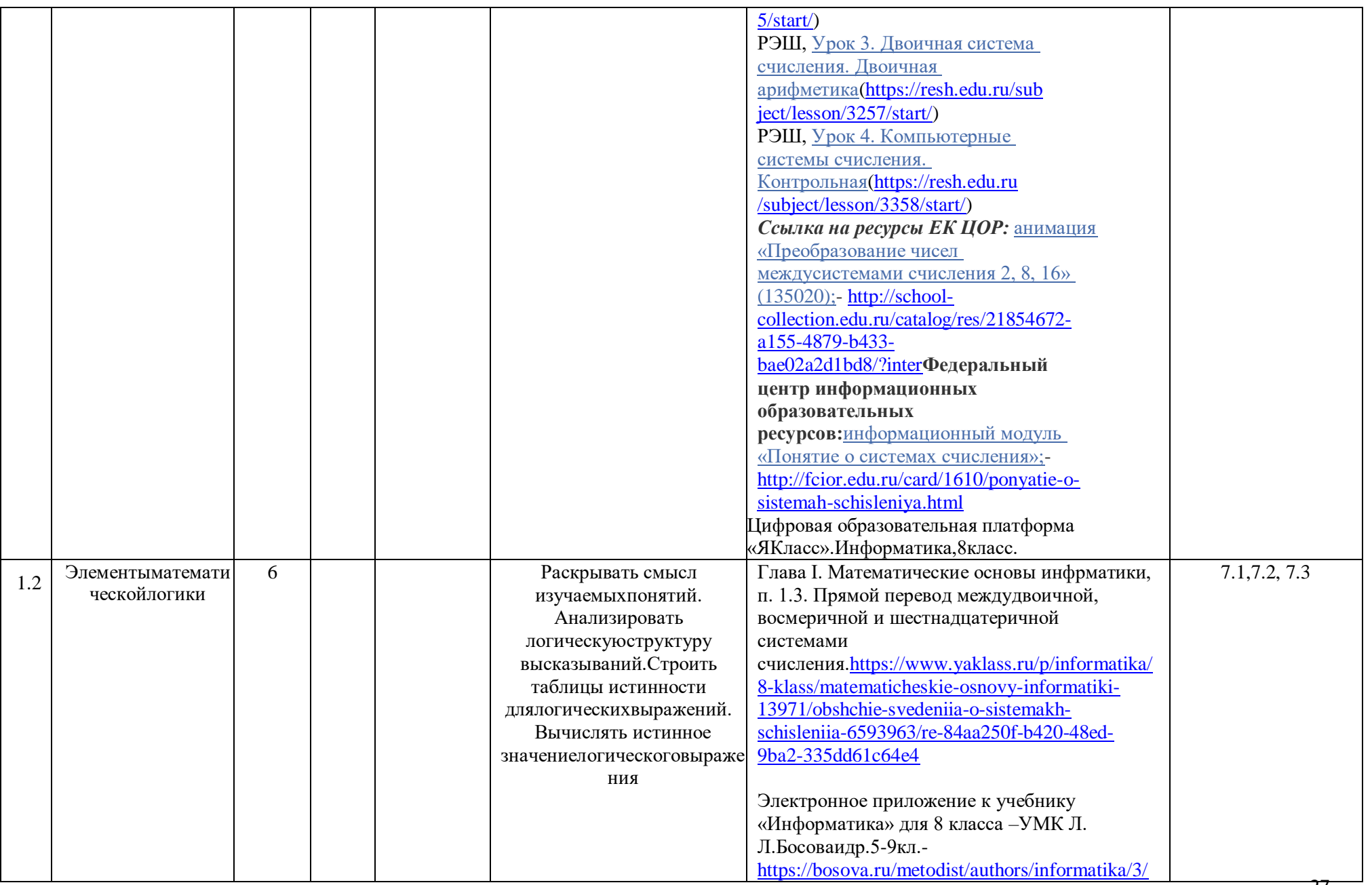

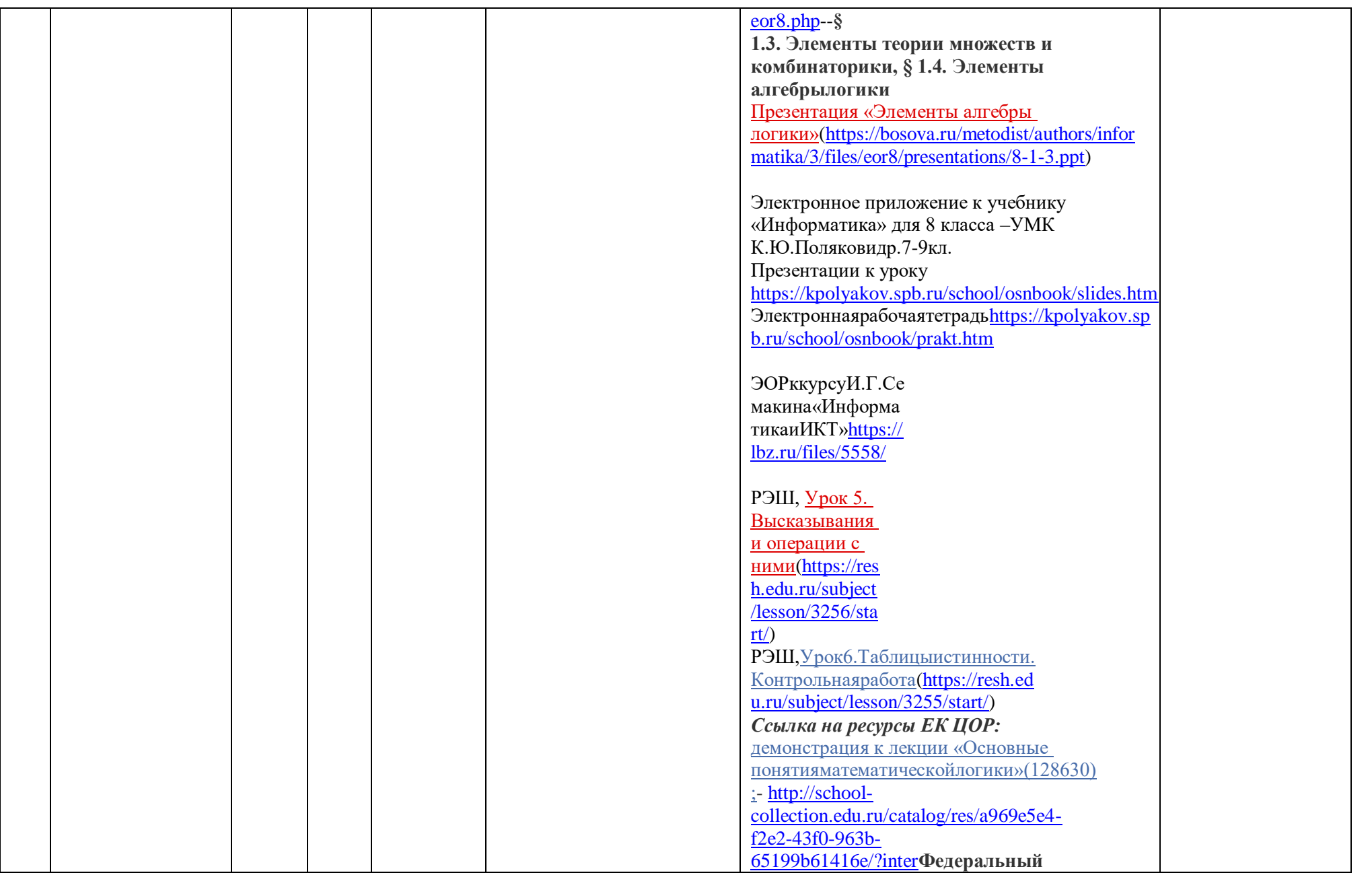

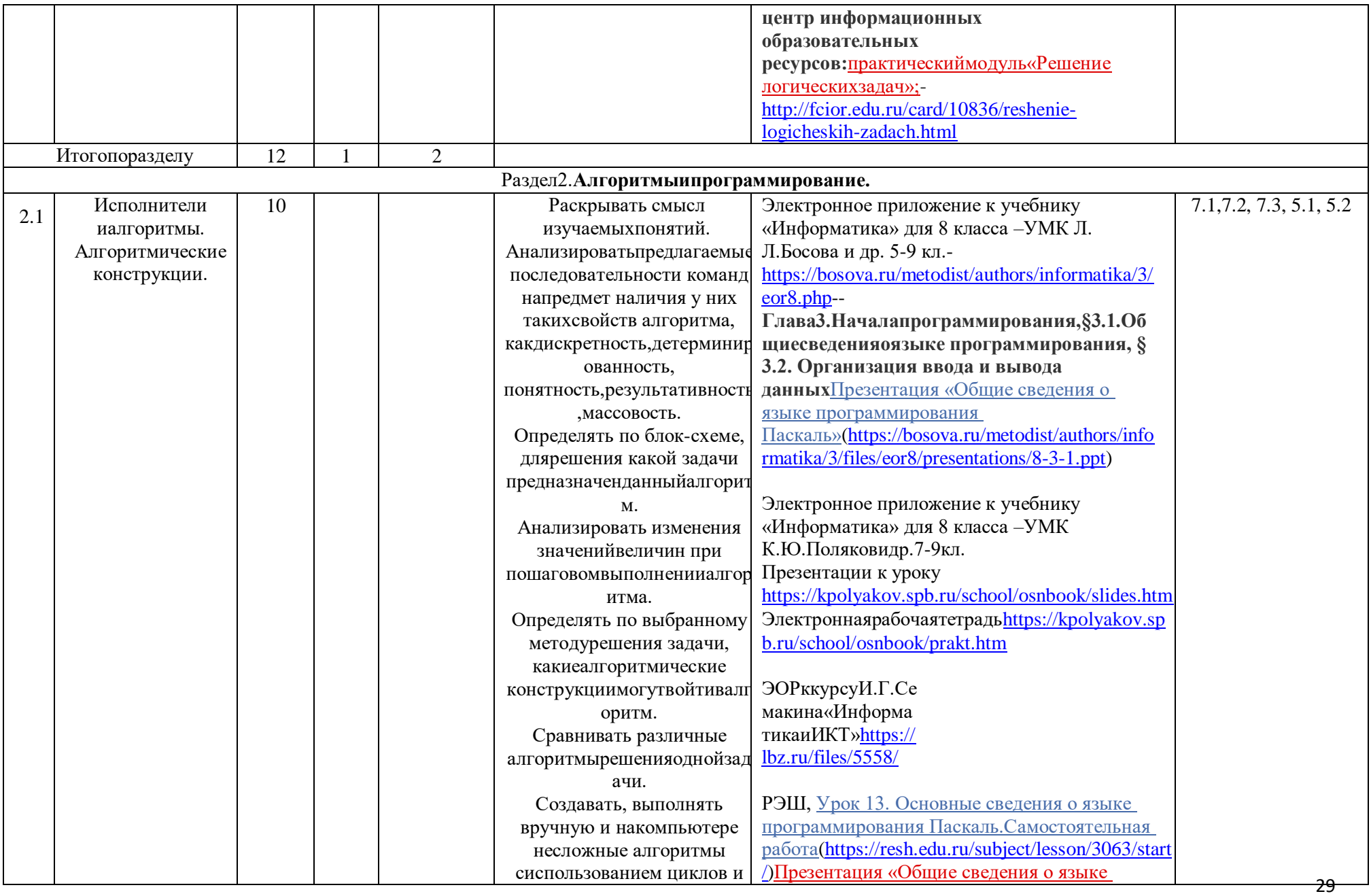

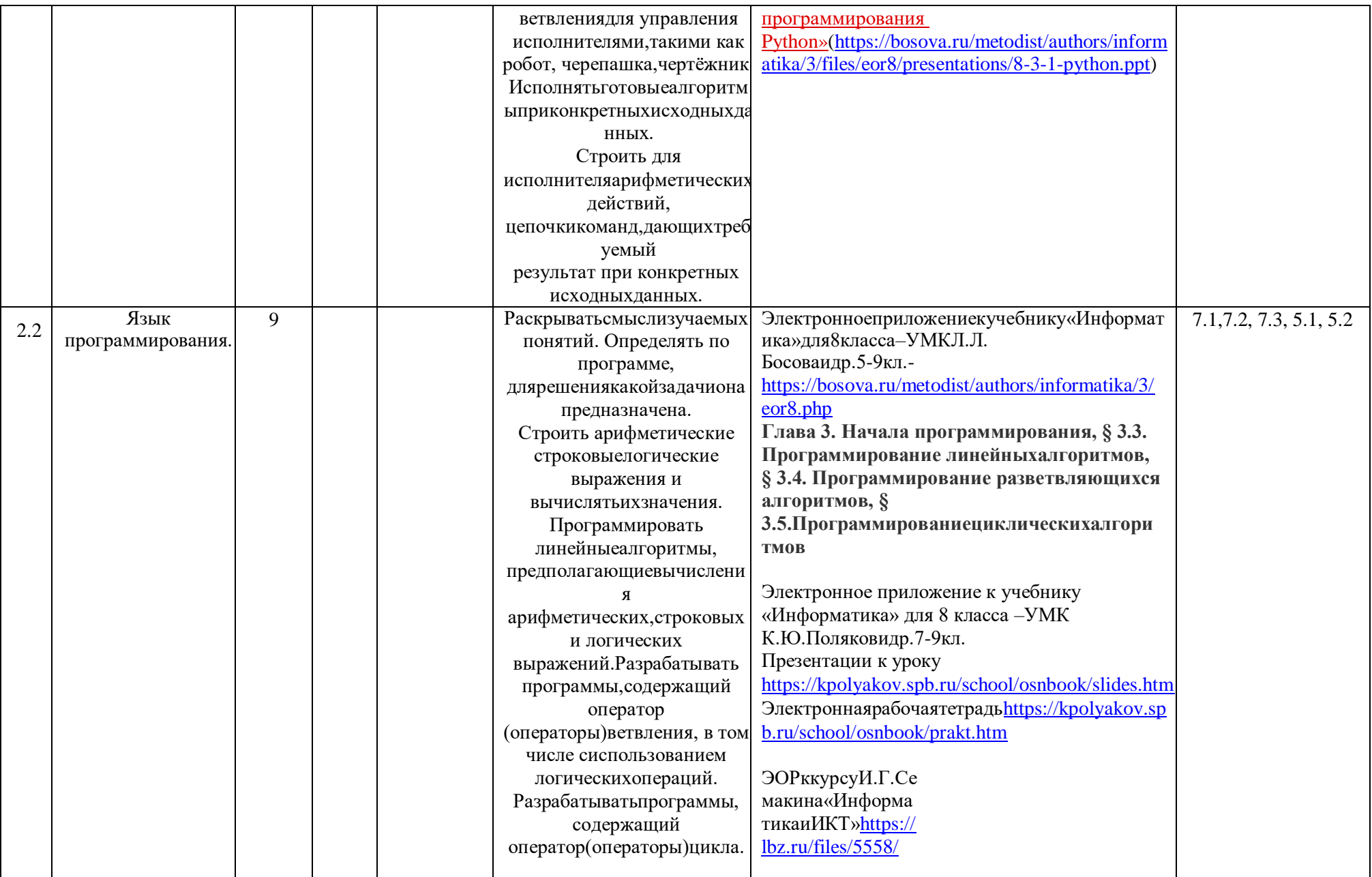

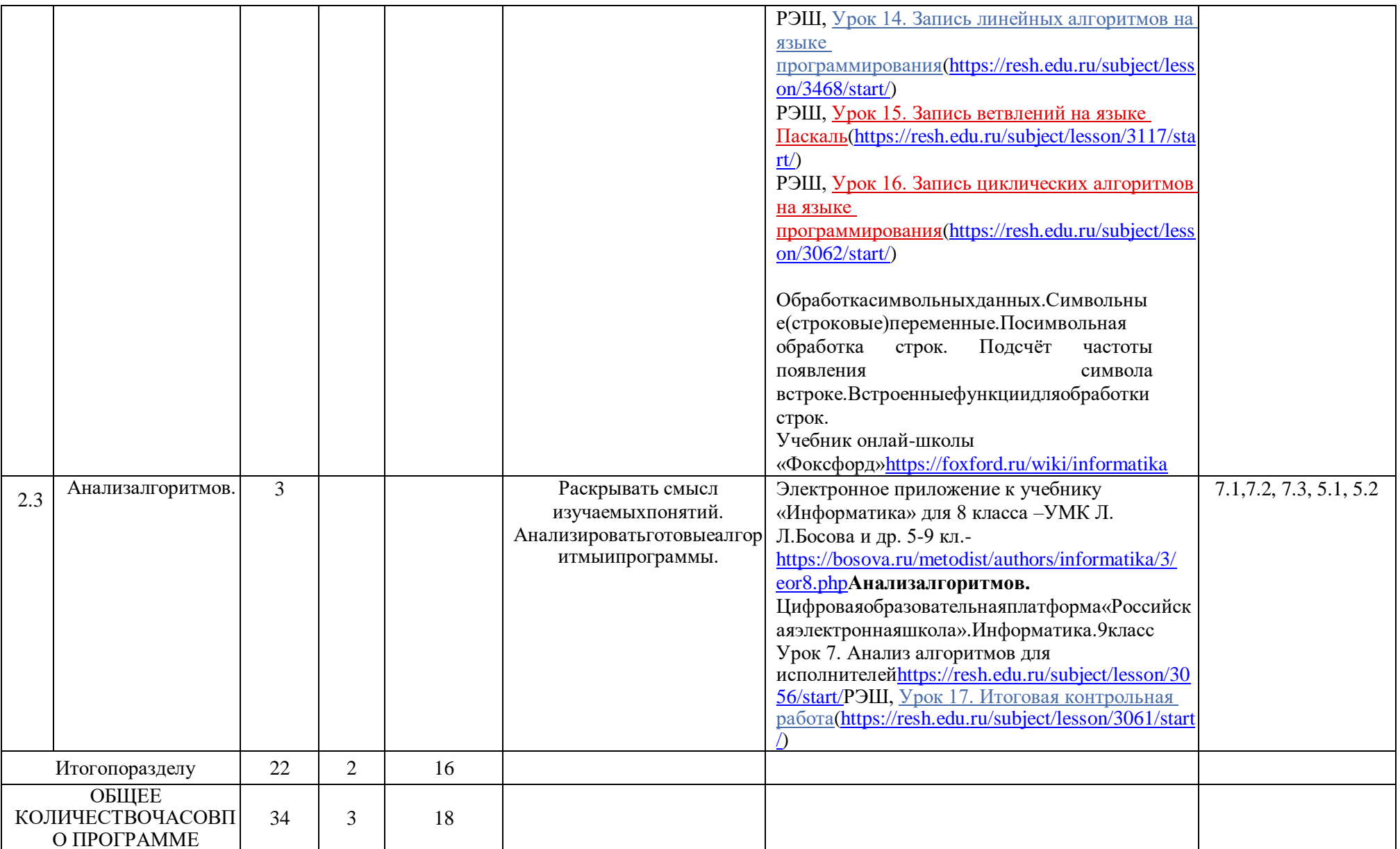

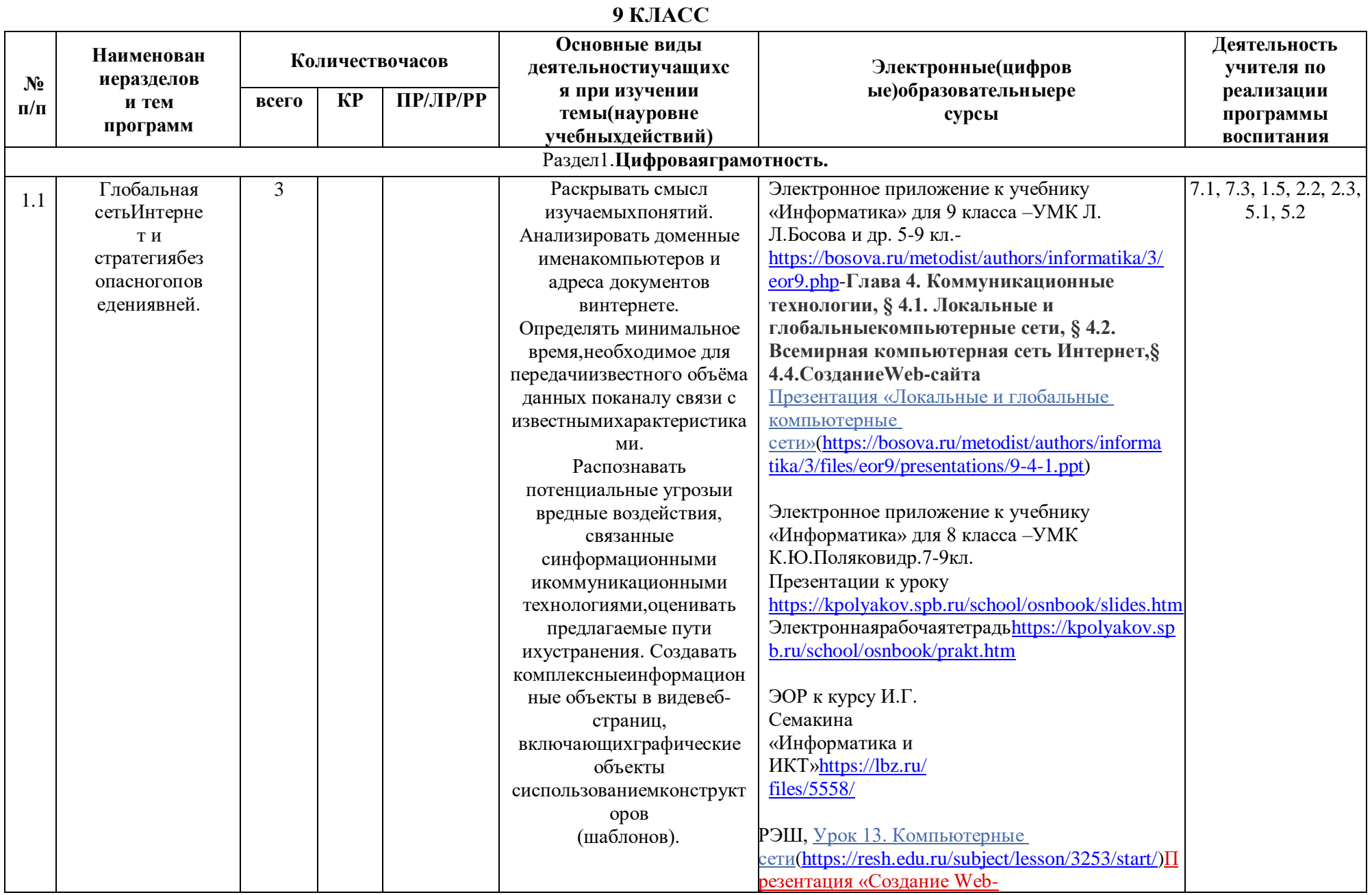

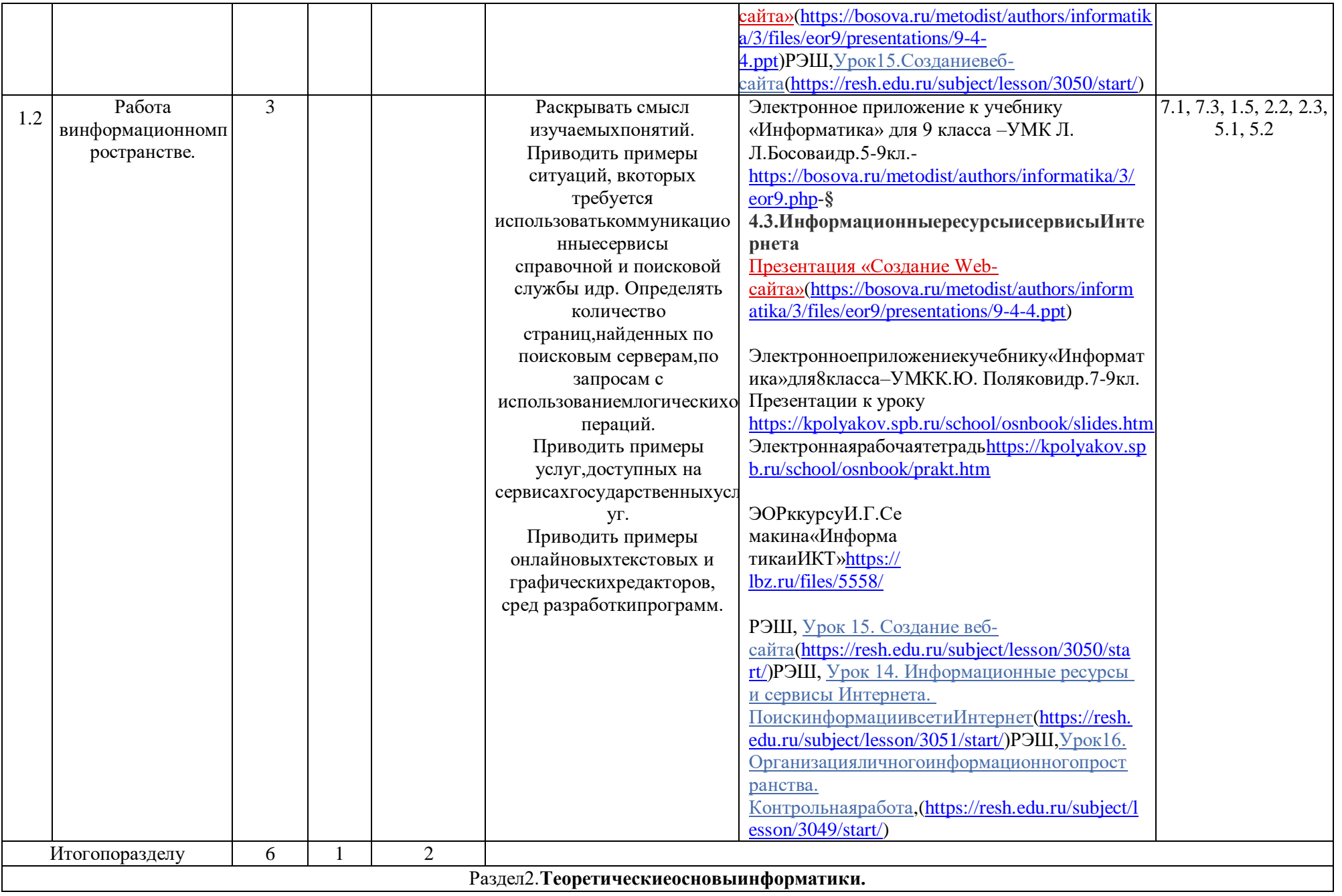

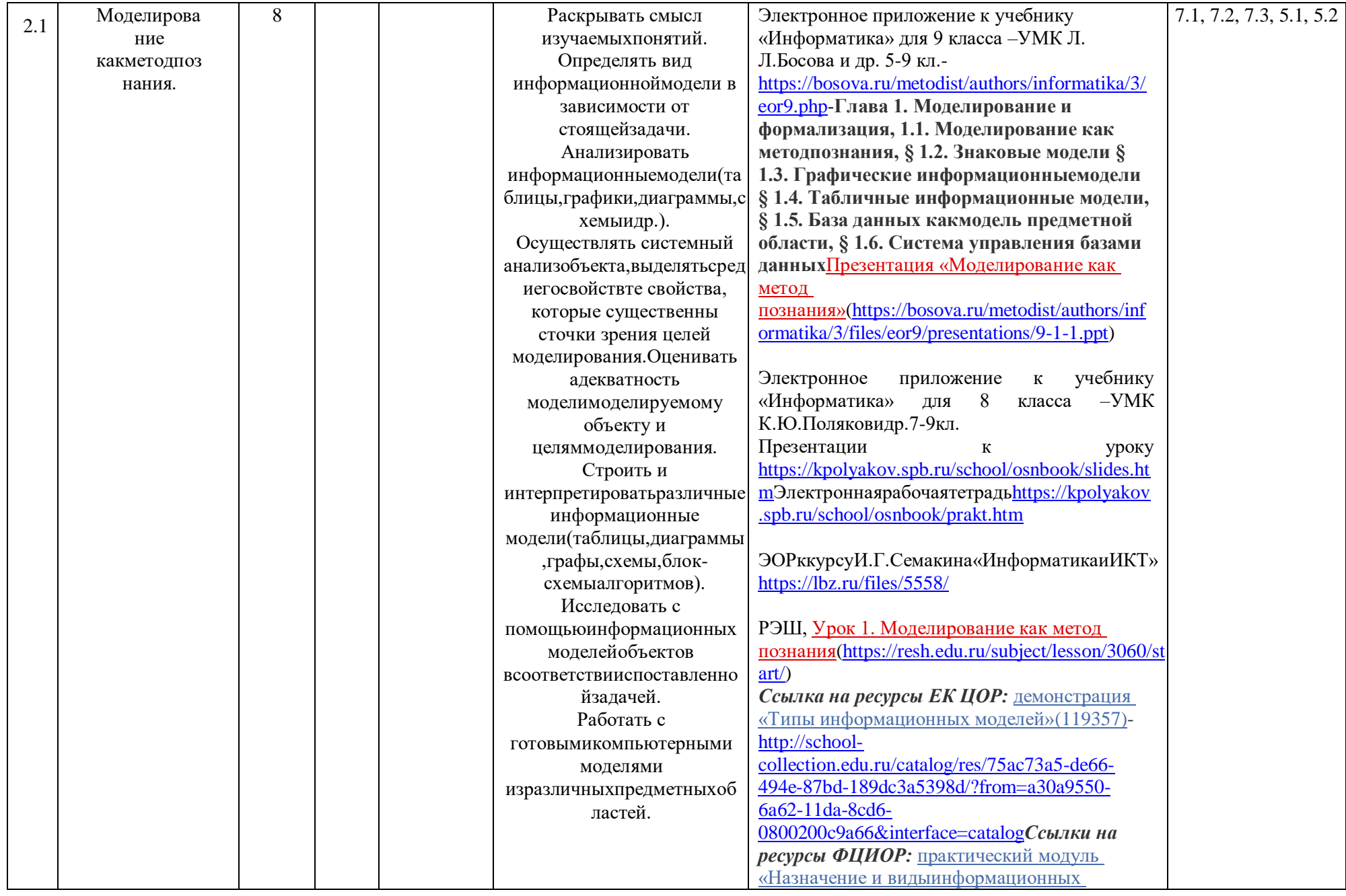

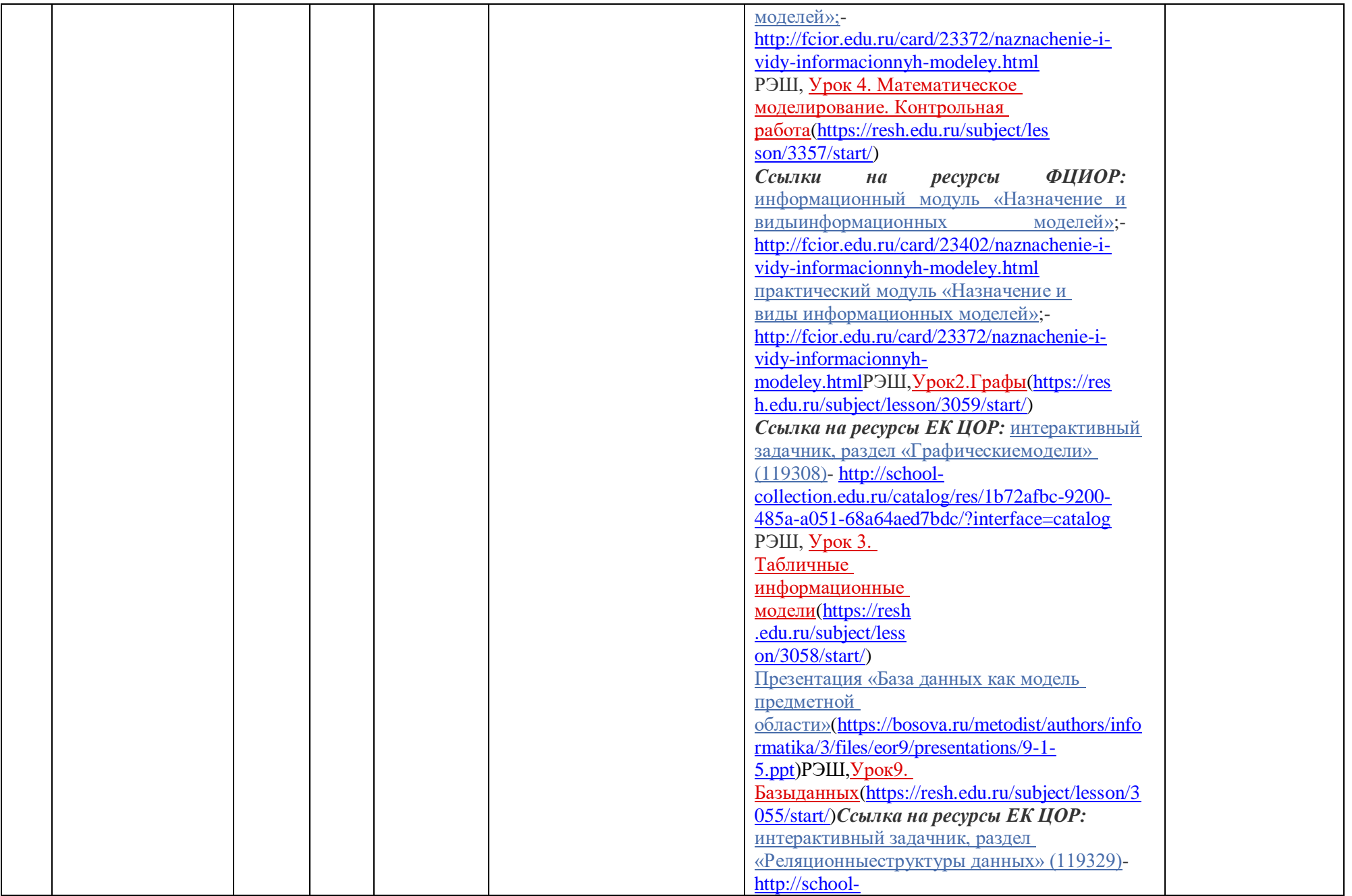

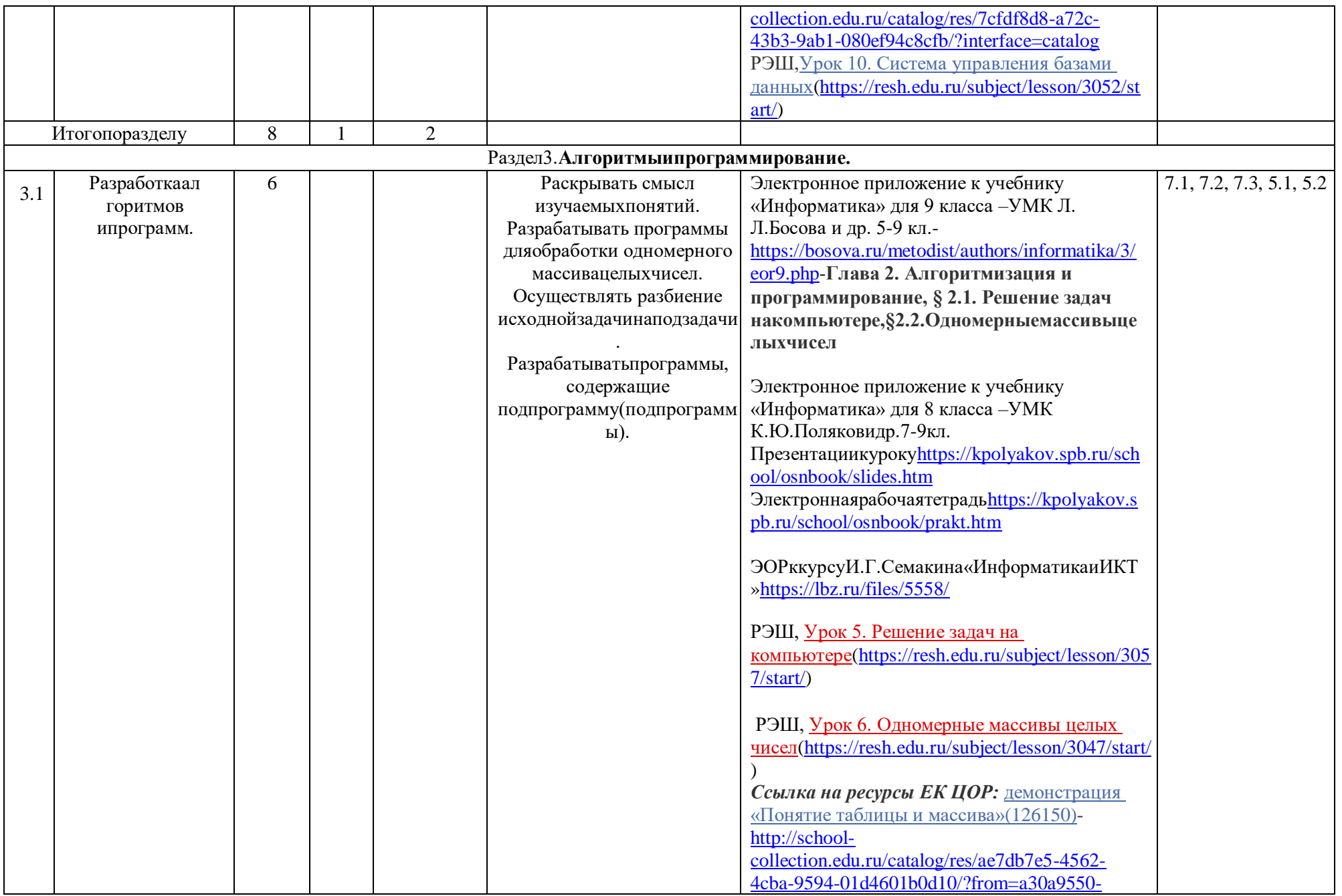

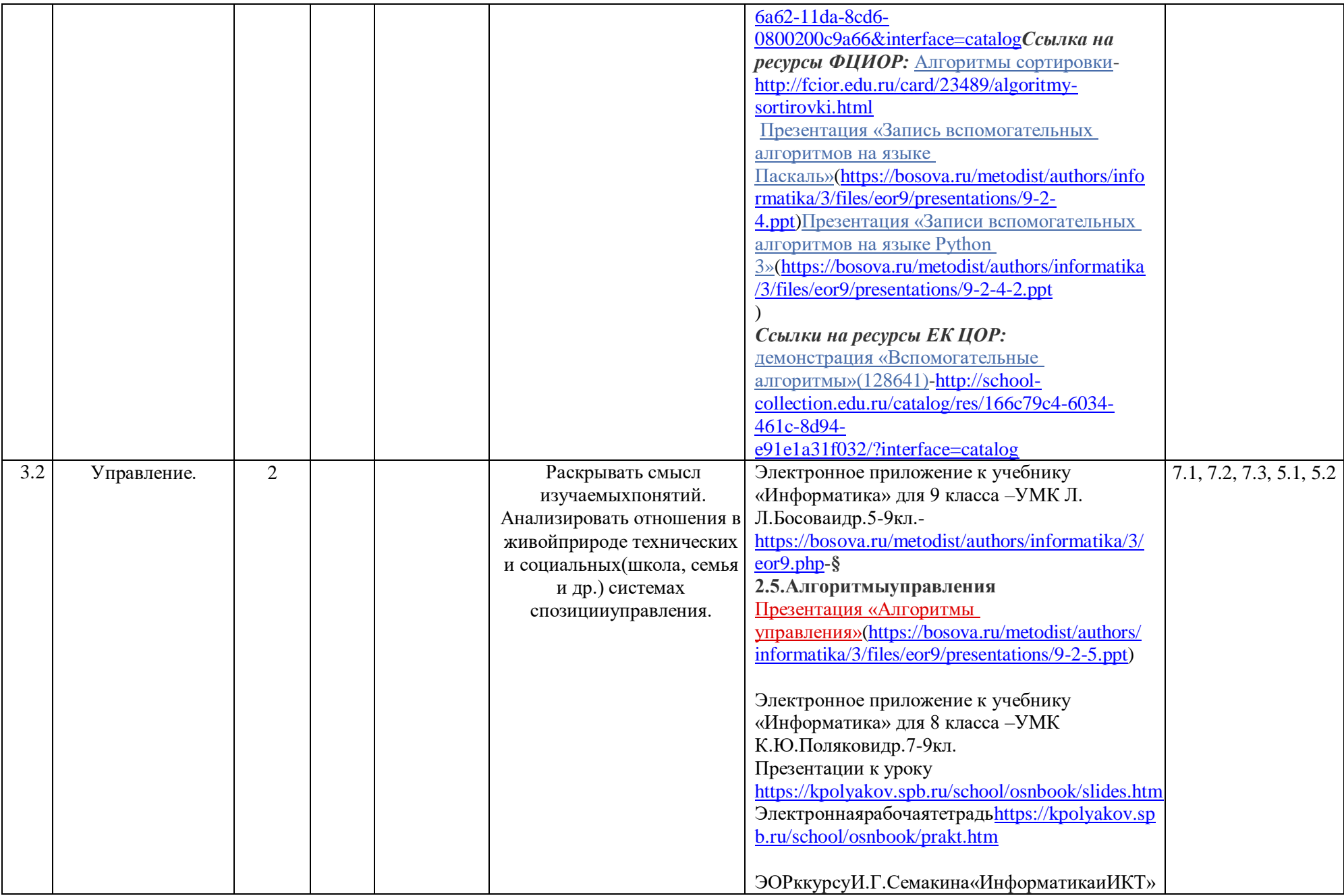

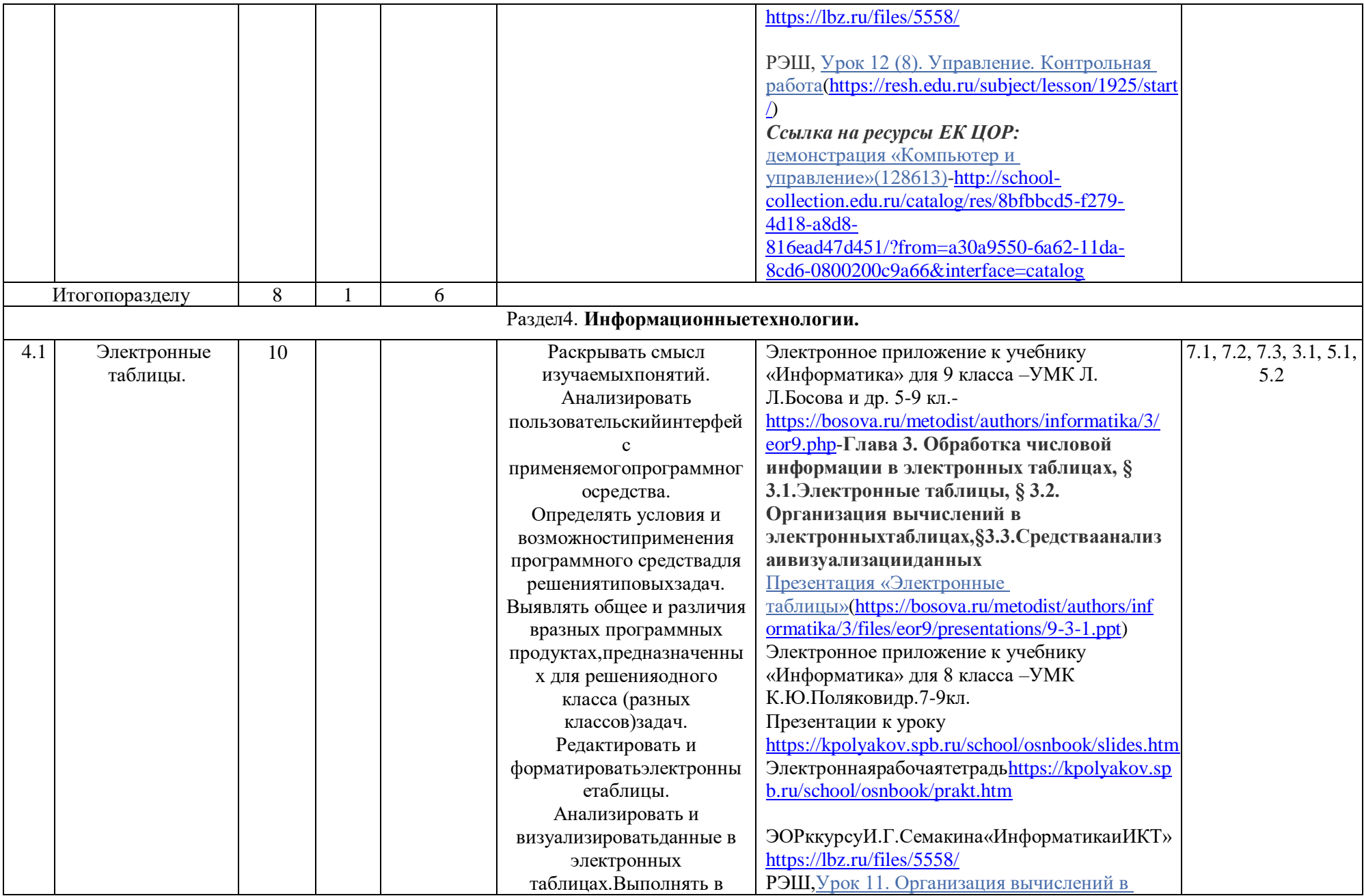

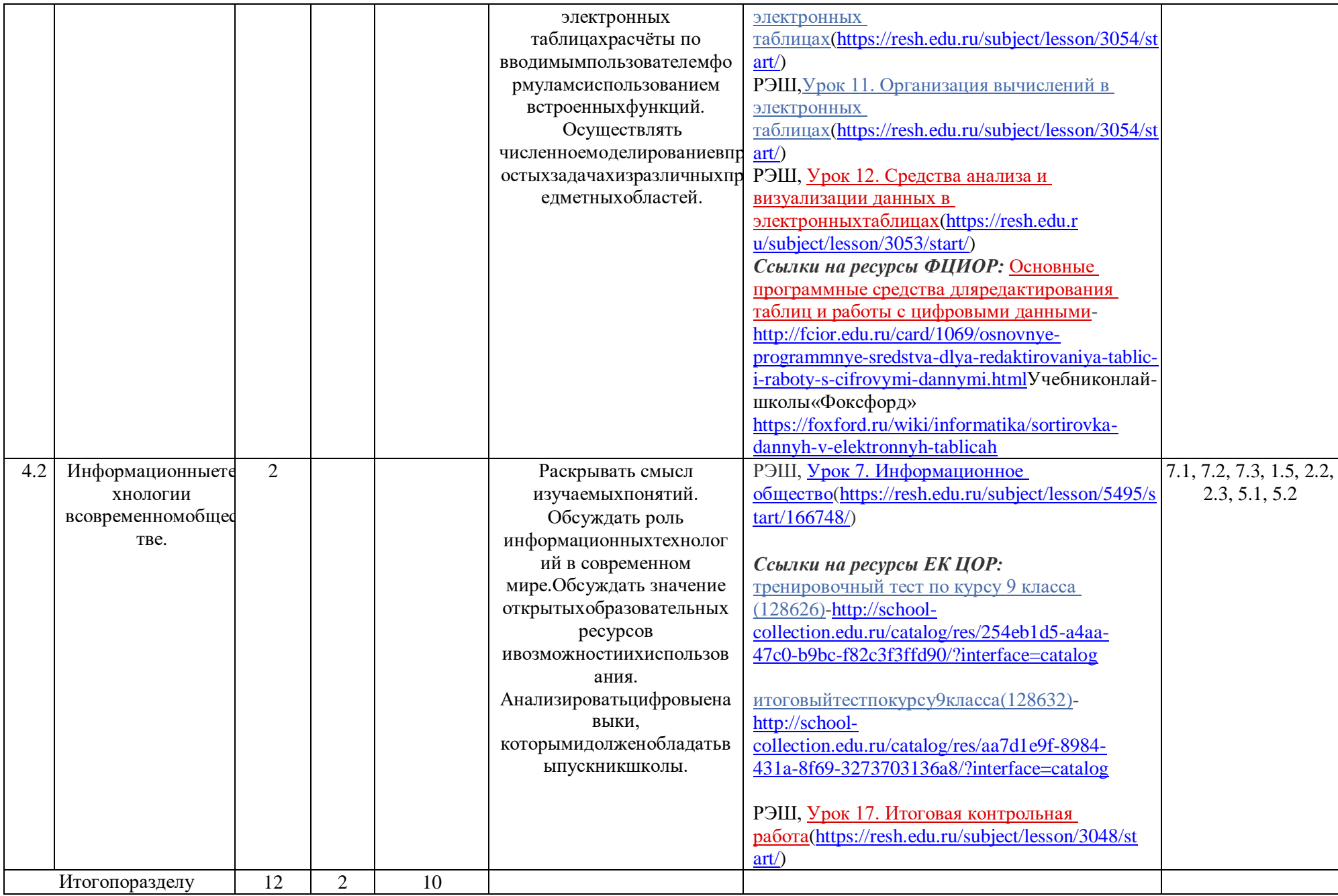

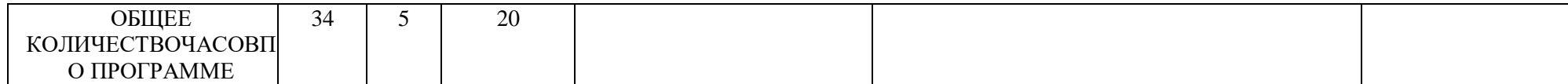